# **GENÉTICA DE POBLACIONES Y CUANTITATIVA. Guía de trabajos prácticos**

**María Eugenia Barrandeguy Daiana Jimena Sanabria María Victoria García**

Asignatura: Genética de Poblaciones y Cuantitativa Carrera: Licenciatura en Genética

Colección: Cuadernos de Cátedra

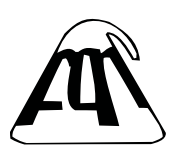

**Facultad de Ciencias Exactas, Químicas y Naturales**

Barrandeguy, María Eugenia

 Genética de poblaciones y cuantitativa : guía de trabajos prácticos / María Eugenia Barrandeguy ; Daiana Jimena Sanabria ; María Victoria García. - 1a ed - Posadas : Universidad Nacional de Misiones, 2023. Libro digital, PDF - (Cuadernos de cátedra)

 Archivo Digital: descarga y online ISBN 978-950-766-222-5

1. Genética de Población . 2. Guías del Estudiante. I. Sanabria, Daiana Jimena II. García, María Victoria III. Título CDD 378

#### Equipo de Cátedra:

Dra. María Eugenia Barrandeguy. Jefe de Trabajos Prácticos Regular. Dedicación Simple Licenciada en Genética (Facultad de Ciencias Exactas Químicas y Naturales – Universidad nacional de Misiones), Doctora en Ciencias Naturales (Facultad de Ciencias Naturales y Museo – Universidad Nacional de La Plata), Posdoctorado en Genética de Poblaciones (Universidad Nacional de Misiones)

Dra. Daiana Jimena Sanabria. Ayudante de 1ra Regular. Dedicación Simple Licenciada en Genética (Facultad de Ciencias Exactas Químicas y Naturales – Universidad nacional de Misiones), Doctora en Farmacia y Bioquímica (Universidad de Buenos Aires), Posdoctorado en Epidemiología Genética (Universidad Nacional de Misiones)

Dra. María Victoria García. Profesora Adjunta Regular a /c. Dedicación Semiexclusiva Licenciada en Genética (Facultad de Ciencias Exactas Químicas y Naturales – Universidad nacional de Misiones), Doctora en Ciencias Naturales (Facultad de Ciencias Naturales y Museo – Universidad Nacional de La Plata), Posdoctorado en Genética Evolutiva de Poblaciones (Universidad de Umeå – Suecia)

# **Índice**

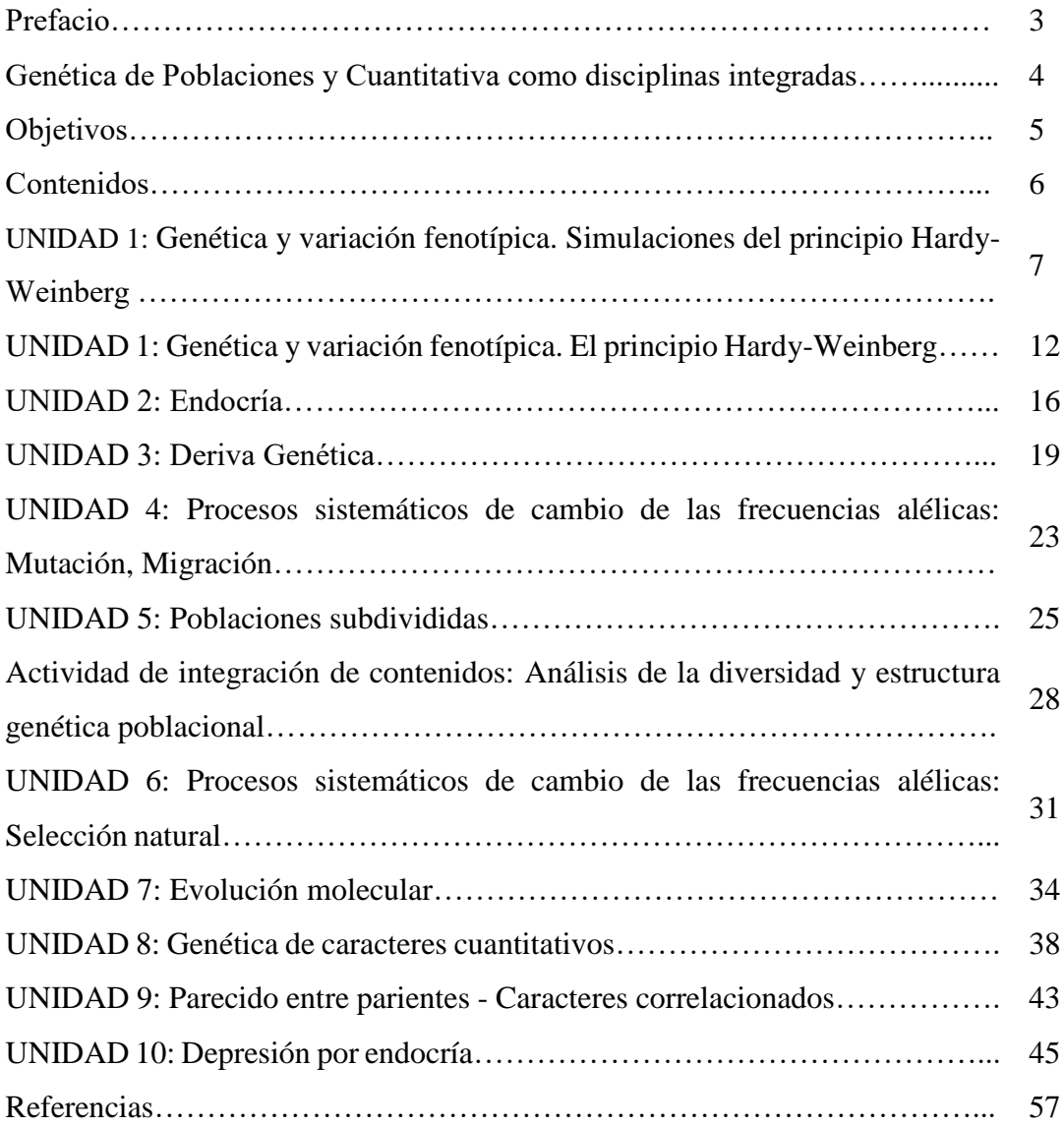

#### **Prefacio**

El presente cuaderno de cátedra está conformado por las guías de trabajos prácticos que se desarrollan en la asignatura Genética de Poblaciones y Cuantitativa. La misma pertenece al conjunto de Genéticas básicas que forma parte del Ciclo de Formación Superior del plan curricular 2017 de la Licenciatura en Genética (Res CS 074/17) y se cursa en el segundo cuatrimestre del cuarto año. El conjunto de asignaturas que definen las Genéticas Básicas integran contenidos disciplinares específicos de la Genética como así también profundizan y actualizan los temas estructurales que identifican al Licenciado en Genética. De esta manera, los contenidos abordados en Genética de Poblaciones y Cuantitativa resultan basales para el desarrollo de contenidos en diversas áreas disciplinares relacionadas, entre ellas Genética de la producción, Genética evolutiva, Caracterización de los recursos genéticos y Genética de la conservación.

Estas guías de trabajos prácticos corresponden a cada uno de los temas de la asignatura Genética de Poblaciones y Cuantitativa que integran el programa de la misma y son desarrolladas de manera presencial bajo una modalidad teórico-práctica.

#### **Genética de Poblaciones y Cuantitativa como disciplinas integradas**

En los tiempos actuales la Genética de Poblaciones y la Genética Cuantitativa se han convertido en un campo excitante de estudio debido a su interesante fusión con la biología molecular. La aplicación de métodos moleculares permite poner de manifiesto una gran cantidad de polimorfismos de manera que colabora para uno de los principales objetivos de la Genética de Poblaciones, es decir, entender el significado biológico y evolutivo de la variación genética.

La Genética de Poblaciones moderna se ha visto revitalizada por tres revoluciones diferentes pero relacionadas: Una revolución conceptual que establece un marco de análisis pensando a las poblaciones y a los genes en términos de su historia evolutiva; una revolución empírica que provee a los investigadores con vastas cantidades de datos para analizar y una revolución computacional que permite la optimización en el análisis de estas vastas cantidades de datos de manera de permitir avances conceptuales.

Los estudios de Genética de Poblaciones y de Genética Cuantitativa implican la aplicación y la proyección de conceptos de distintas disciplinas, tales como: matemática, estadística, biología molecular, genética, ecología, biología evolutiva, sistemática, historia natural, mejoramiento vegetal, mejoramiento animal, conservación y manejo de recursos silvestres, genética humana, sociología y antropología. Es decir, disciplinas donde se utilizan conceptos matemáticos y estadísticos, necesarios a la hora de describir y entender a las poblaciones. Es por ello que la siguiente propuesta de contenidos ha sido desarrollada con la ambición de desafiar a los estudiantes a entender que la Genética de Poblaciones y la Genética Cuantitativa son mucho más que un mero conjunto de fórmulas, sino que por el contrario, estas disciplinas son una manera de pensar la Biología a nivel de poblaciones. Estas disciplinas constituyen un campo dinámico y cambiante, razón por la cual se han organizado los contenidos de manera de construir un marco donde los estudiantes puedan sentir que los modelos y las fórmulas tienen un significado biológico. Además, se ha puesto especial énfasis en que los estudiantes puedan conocer que hay muchas cuestiones aún sin resolver y a la espera de un cuidadoso y creativo trabajo que provea de nuevos modelos y teorías que ayuden a entenderlas.

#### **Objetivos**

- Analizar la estructura genética de las poblaciones en término de frecuencias alélicas y genotípicas;

- Interpretar las consecuencias evolutivas que conllevan la ocurrencia de procesos sistemáticos y dispersivos en el marco de las poblaciones;

- Analizar la variación fenotípica de los caracteres poligénicos como resultado de la acción de múltiples genes y de múltiples factores ambientales;

- Aplicar las herramientas que provee la genética cuantitativa para entender la evolución fenotípica;

- Alcanzar destreza en la lectura de resultados provistos por distintos programas informáticos de análisis de datos y en el análisis crítico de los mismos.

### **Contenidos**

- Genética y variación fenotípica. Variación fenotípica y genética en poblaciones naturales.
- Frecuencias alélicas y polimorfismo. Estimas de diversidad genética.
- El principio Hardy-Weinberg. Extensiones del principio Hardy-Weinberg: Alelos múltiples, Genes ligados al sexo.
- Sistemas de apareamiento. Endocría.
- Proceso dispersivo de cambio de las frecuencias alélicas: Deriva genética.
- Poblaciones subdivididas. Flujo génico.
- Procesos sistemáticos de cambio de las frecuencias alélicas: Mutación. Migración, Selección natural
- Genética molecular de poblaciones.
- Genética de caracteres cuantitativos. Parecido entre parientes. Covarianzas. Caracteres correlacionados. Interacción genotipo - ambiente (GxE).
- Variación cuantitativa y evolución.

## **Genética y variación fenotípica Simulaciones del principio Hardy-Weinberg**

#### **Actividad práctica grupal**

Al efecto de demostrar el principio Hardy-Weinberg se propone el empleo de cubos hexaedros regulares, cuyas caras permiten simular seis (6) poblaciones con diferentes frecuencias alélicas iniciales. El tamaño muestral de cada población es igual a 100 individuos. Inicialmente los cubos son tirados para sortear por azar la composición genotípica de la 1º generación de cada una de las poblaciones.

**Descripción de la actividad:** Esta práctica simula poblaciones polimórficas para un locus, aquí denominado **Locus A**, el cual presenta dos alelos **A** y **a** en diferentes frecuencias iniciales. Cada grupo de estudiantes recibirá un cubilete con dos cubos en cuyos lados estarán los alelos para el locus analizado en diferentes frecuencias. Luego cada grupo dará inicio a la obtención de los resultados mediante la simulación de la formación de cigotos, es decir, de la unión de dos gametas (representadas por los cubos) de la próxima generación de la población. Para ello, los cubos deben ser agitados dentro del cubilete simultáneamente. Cada grupo debe repetir el procedimiento 100 veces, y el resultado de cada tirada debe ser anotado y sumado cada 10 tiradas conforme con la tabla del Anexo 2.

## **Desarrollo de la actividad**

#### **Parte I:**

**1.** A partir del cubilete recibido en cada grupo completar los espacios en blanco de la ficha Anexo 1.

**2.** Analizar los datos obtenidos por el grupo:

**2.1** Calcular la frecuencia esperada de los genotipos AA, Aa y aa en la generación 1. Complete la tabla del Anexo 2.

**2.2** Comentar los resultados obtenidos en cada muestra de 10, sin necesidad de hacer cálculos.

**2.3** Calcular la frecuencia observada de los genotipos de la muestra de 100 genotipos resultado de la suma de las muestras de 10.

**2.4** Testar mediante pruebas de Chi-cuadrado si los valores obtenidos de la suma de las submuestras de 10 concuerdan con los esperados para una población en equilibrio. **3.** Discutir los resultados en el grupo.

#### **Parte II:**

**1.** Cargar los resultados de cada grupo en la tabla general que se encuentra en el Anexo 3.

**2.** Suponer que los 6 cubiletes representan una población grande y que cada cubilete representa una subpoblación de la misma y calcular:

**2.1** Frecuencias alélicas de la población grande.

**2.2** Frecuencias genotípicas esperadas para la generación 1 de la población grande.

**2.3** Promediar las frecuencias genotípicas obtenidas para cada una de las subpoblaciones para obtener las frecuencias genotípicas observadas para la generación 1 de la población grande. **2.4** Verificar mediante pruebas de Chi-cuadrado si los valores observados concuerdan con los

esperados en la población grande.

Desarrollo de las simulaciones:

En la simulación de la formación de cigotos de la próxima generación (generación 1) los dos cubos deben ser tirados simultáneamente pudiendo obtener los siguientes resultados: AA, Aa o aa. Este procedimiento debe ser repetido 100 veces siendo los valores anotados de 10 en 10 tiradas.

Material didáctico adaptado desde: De Melo Sene, P., Rodrigues Silva, G.A. & Manfrin, M.H. (2015). Simulações: Teorema de Hardy-Weinberg, Deriva Genética e Efeito Wahlund. Genética na Escola 10(1): 1-99.

## **Anexo 1:**

1. El cubilete Nº \_\_\_\_\_, el cual representa una población, contiene dos cubos iguales;

2. En las caras de los cubos están marcadas la letra A (mayúscula) y a (minúscula), las cuales en el experimento representan los alelos presentes en las gametas de una población;

3: En el presente cubilete la letra A está presente en \_\_\_\_ lados del cubo y la letra a en \_\_\_\_ lados del cubo;

4. Como el cubilete \_\_\_\_ representa una población, la frecuencia de los alelos en la población será:

Alelo A (p)= \_\_\_\_ Alelo a  $(q)$ = \_\_\_\_\_\_\_

## **Anexo 2:** Resultados obtenidos por grupo

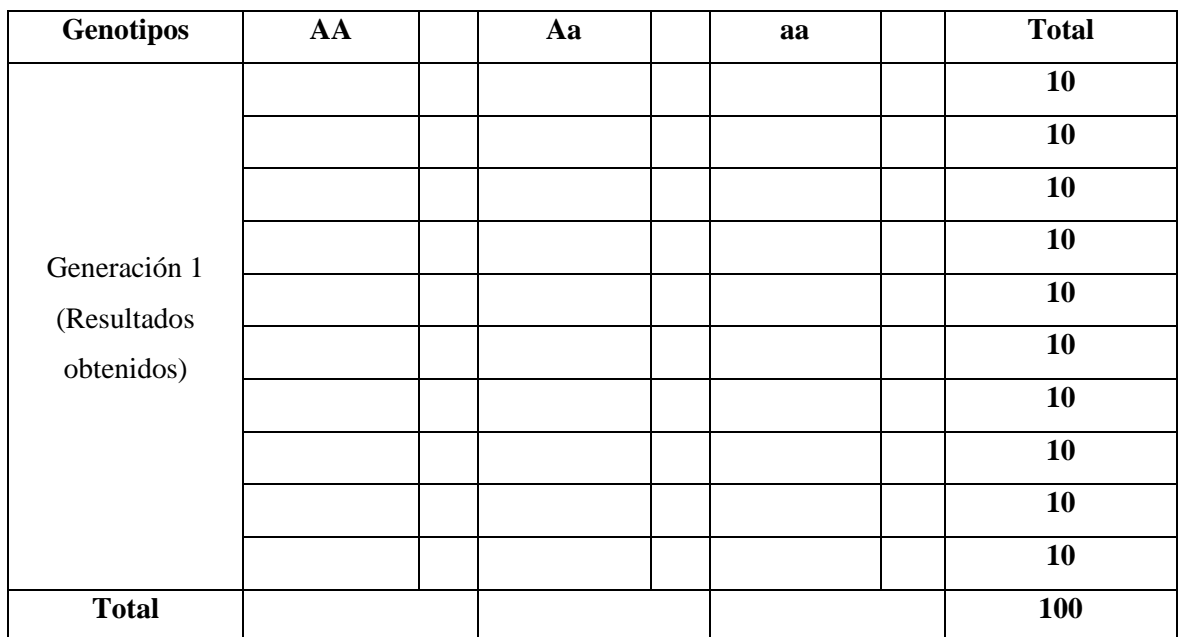

**Anexo 3:** Cálculo de la frecuencia observada para todos los grupos y para la población grande.

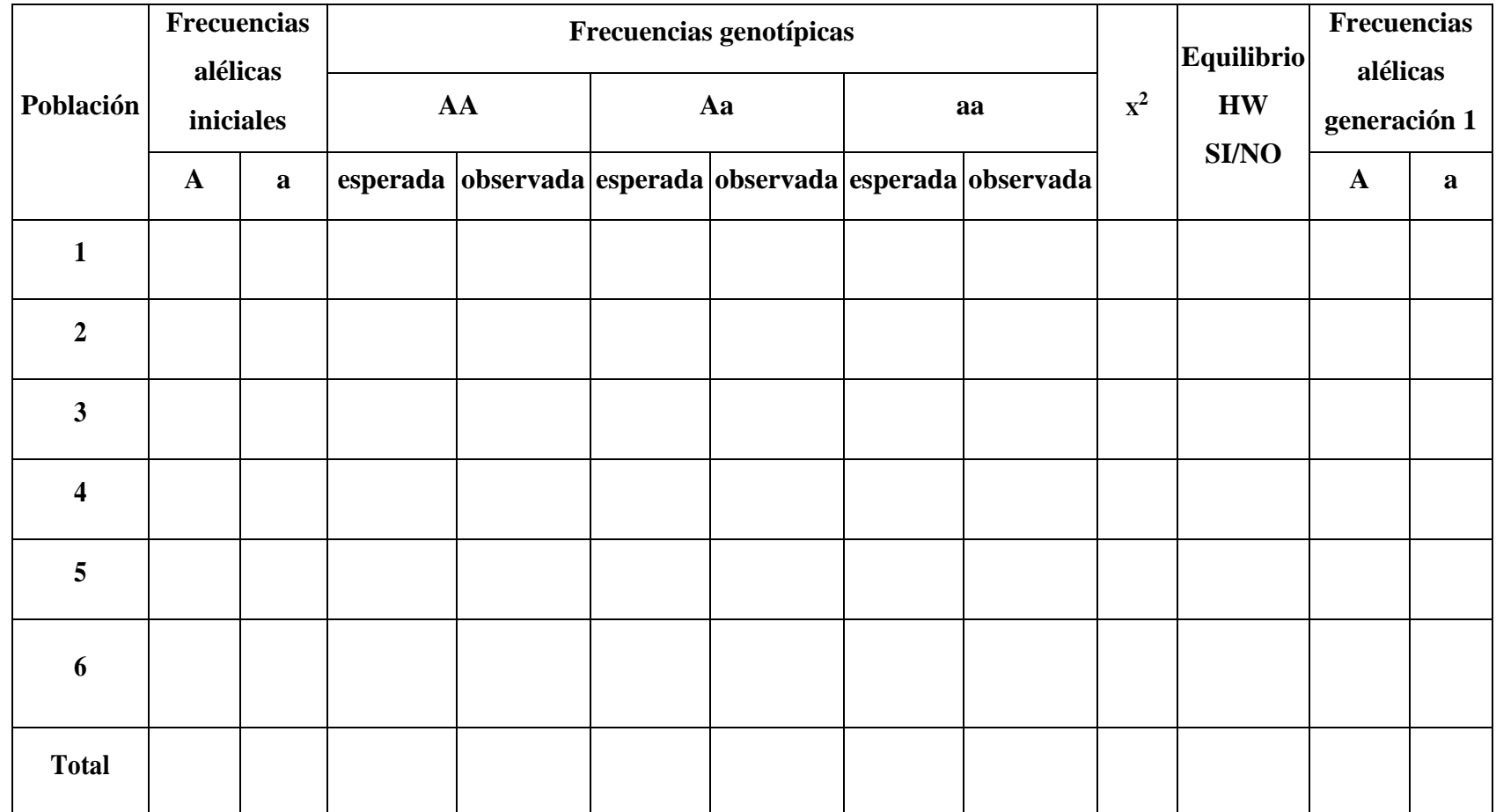

#### **UNIDAD 1**

## **Genética y variación fenotípica: El principio Hardy-Weinberg**

**1.** En la polilla moteada (*Biston betularia*) se identifican tres fenotipos: melánico (negro oscuro), típico (manchado) e insular (intermedio) siendo el fenotipo melánico determinado por el alelo dominante. Si en dos poblaciones de polillas moteadas que se distribuyen al norte y sur de Inglaterra se encontraron los siguientes números observados para cada fenotipo:

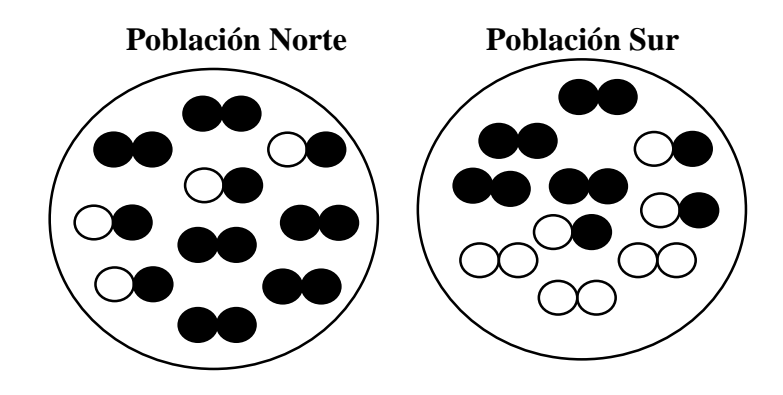

**Calcule:** a) las frecuencias genotípicas observadas, b) las frecuencias alélicas, c) las frecuencias genotípicas esperadas en equilibrio de Hardy-Weinberg y d) determine si la población analizada presenta las proporciones esperadas en equilibrio Hardy-Weinberg mediante la prueba de chi cuadrado.

**2.** El número de recién nacidos con ancestría europea que presentan una enfermedad autosómica recesiva denominada Fibrosis Quística es aproximadamente 1 en 2500: a) Calcule las frecuencias alélicas en la población analizada; b) ¿Cuál será el número esperado de portadores en la población analizada? y c) ¿Se encuentra esta población en equilibrio Hardy-Weinberg?

**3.** Se genotipificaron 200 individuos de la descendencia F<sub>2</sub> en una población de trigo mediante un locus marcador. En el siguiente diagrama del patrón electroforético, se indica el número de individuos que portó cada genotipo en la población estudiada. Conteste: a) ¿Qué tipo de herencia presenta el marcador empleado?, b) caracterice el acervo génico de esta población y c) demuestre si las frecuencias genotípicas observadas concuerdan con las esperadas en equilibrio Hardy-Weinberg.

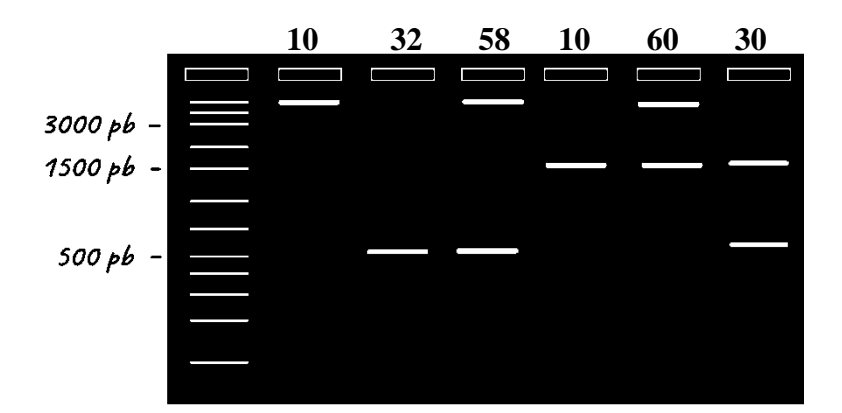

**4.** En *Drosophila melanogaster* el color de ojos está codificado por un gen ligado al sexo siendo el color rojo dominante sobre el blanco (W, w). Si una población compuesta por 10000 moscas, con igual proporción de ambos sexos, presenta la siguiente composición: 30% machos ojos rojos, 70% machos ojos blancos, 18% hembras ojos rojos, 54% hembras heterocigotas ojos rojos, 28% hembras ojos blancos, determine: a) las frecuencias alélicas en cada sexo, b) las frecuencias alélicas de la población total y c) ¿Qué puede decir acerca de la dinámica de cambio de las frecuencias génicas y genotípicas en cada sexo a lo largo de las generaciones si se cumplen los supuestos del equilibrio Hardy-Weinberg?

**5.** La ardilla gris(*Sciurus carolinensis*) habita las áreas urbanas y suburbanas de América del Norte. La ardilla negra es un subgrupo melánico de esta especie resultado de una mutación que causa mayor concentración de melanina en el pelaje y puede nacer de padres grises. Se observaron las siguientes cantidades de individuos para cada fenotipo en una población del Este de América del Norte:

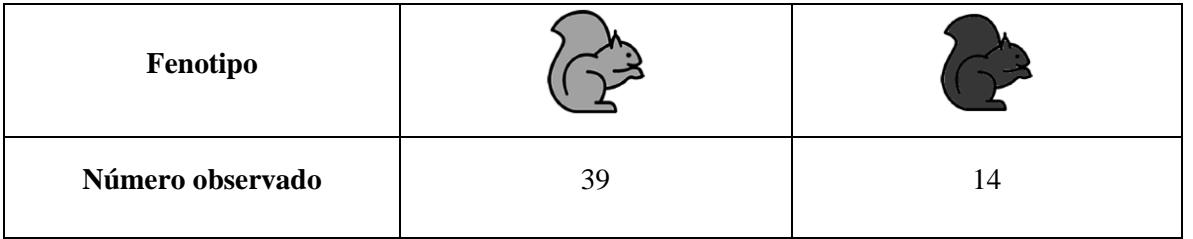

Conteste: a) ¿Cuál es el tipo de herencia de este carácter?, b) Identifique el alelo dominante y el recesivo, c) Caracterice el acervo génico de esta población y d) Calcule las frecuencias genotípicas esperadas.

**6.** En gatos el color del pelaje amarillo queda determinado por un locus localizado en el cromosoma X, presentando la hembra heterocigota un fenotipo carey mientras que las hembras homocigotas y los machos hemicigotas que portan el alelo amarillo (a) presentarán fenotipo amarillo. En una población de gatos de Londres se contaron, para cada fenotipo, los siguientes números de machos y hembras:

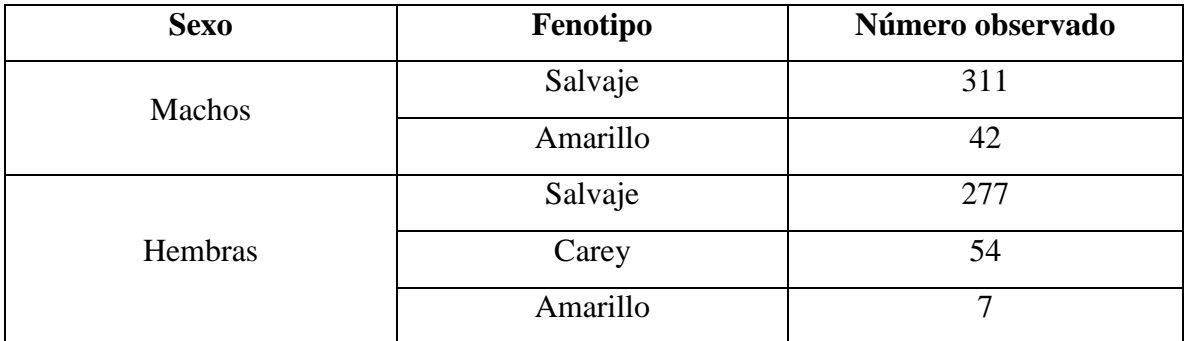

A partir de dicha información determine: a) las frecuencias alélicas en cada sexo, b) las frecuencias alélicas de la población total y c) las frecuencias genotípicas observadas y esperadas en cada sexo.

**7.** Un gen autosómico con dos alelos determina el color del pelaje en las vacas, siendo el alelo dominante el que determina el color negro y el alelo recesivo el que determina el color blanco. En una cabaña de la provincia de Buenos Aires se determinó que la población estaba compuesta por:

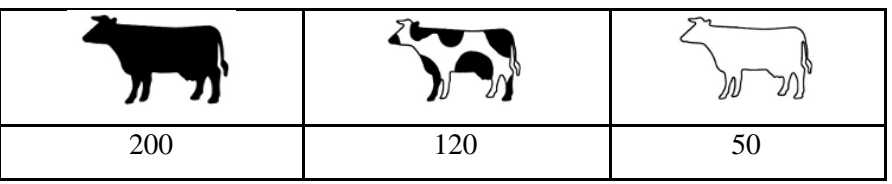

A partir de esta información:

a) ¿Qué tipo de herencia presenta este gen?, b) Caracterice el acervo génico de esta población de vacas, c) ¿Cuáles son las frecuencias genotípicas observadas y esperadas en dicha población?, d) La población analizada ¿Se encuentra en equilibrio Hardy-Weinberg para el locus que determina el color del pelaje? y e) ¿Qué condiciones deben cumplirse para que las frecuencias alélicas y genotípicas se mantengan constantes generación tras generación?

#### **UNIDAD 2**

#### **Endocría**

**1.** Las flores de la especie *Avena fatua* poseen órganos reproductivos masculinos y femeninos (androceo y gineceo) en la misma flor, lo cual posibilita la autofecundación que conlleva a elevados niveles de endocría. En una población de avena de España (N=100) se estimó para un locus de una isoenzima una frecuencia genotípica igual a AA=0,58, Aa=0,07 y aa=0,35. Sabiendo que dicha especie presenta una generación por año y que al año siguiente las frecuencias genotípicas observadas en el mismo locus fueron AA= 0,59, Aa= 0,05 y aa= 0,36 calcule: a) las frecuencias alélicas en cada generación y b) el coeficiente de endocría que presenta dicha población.

**2.** Se analizó una enfermedad recesiva rara en una población particular la cual presentó un coeficiente de endocría de 0,005 y una frecuencia alélica q=0,006. A partir de dicha información conteste: a) ¿Cuál es la frecuencia de homocigotas que presentan la enfermedad en esta población? y b) compare el resultado anterior con las frecuencias obtenidas para las clases homocigotas que se encuentran en una población con apareamiento aleatorio ¿Qué interpretación puede hacer acerca del valor obtenido?

**3.** Las poblaciones en cautiverio de especies en peligro presentan a menudo pedigríes complejos. A continuación, se presenta el pedigrí de una población de carbonero común (*Parus major*). A partir de ese pedigrí: a) Calcule el coeficiente de endocría del individuo Z y b) ¿Qué valor tomaría el coeficiente de endocría del individuo Z si el individuo K presentara un coeficiente de endocría de 0,14?

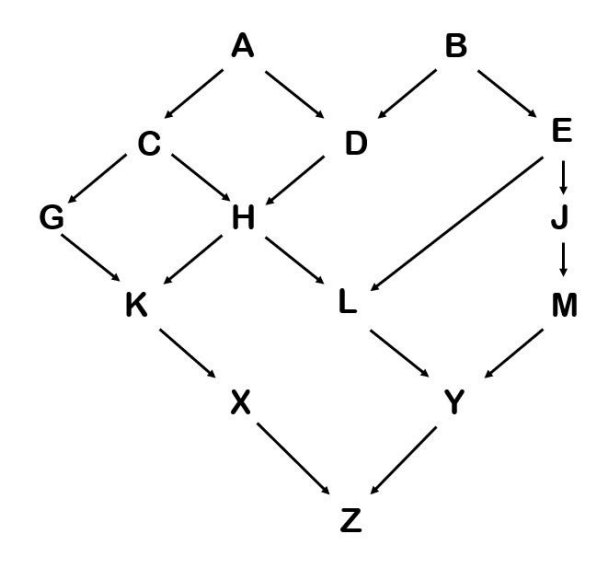

**4.** En el siguiente diagrama se presenta un pedigrí en una población humana. El carácter que se analiza es la ausencia del cuerpo calloso. En la generación I, los individuos 3 y 6 son hermanos completos, al igual que 4 y 5. En la generación IV, X representa una familia compuesta por ocho individuos estando dos de ellos afectados. Calcule el coeficiente de endocría en esta generación y el de su progenitor, 12.

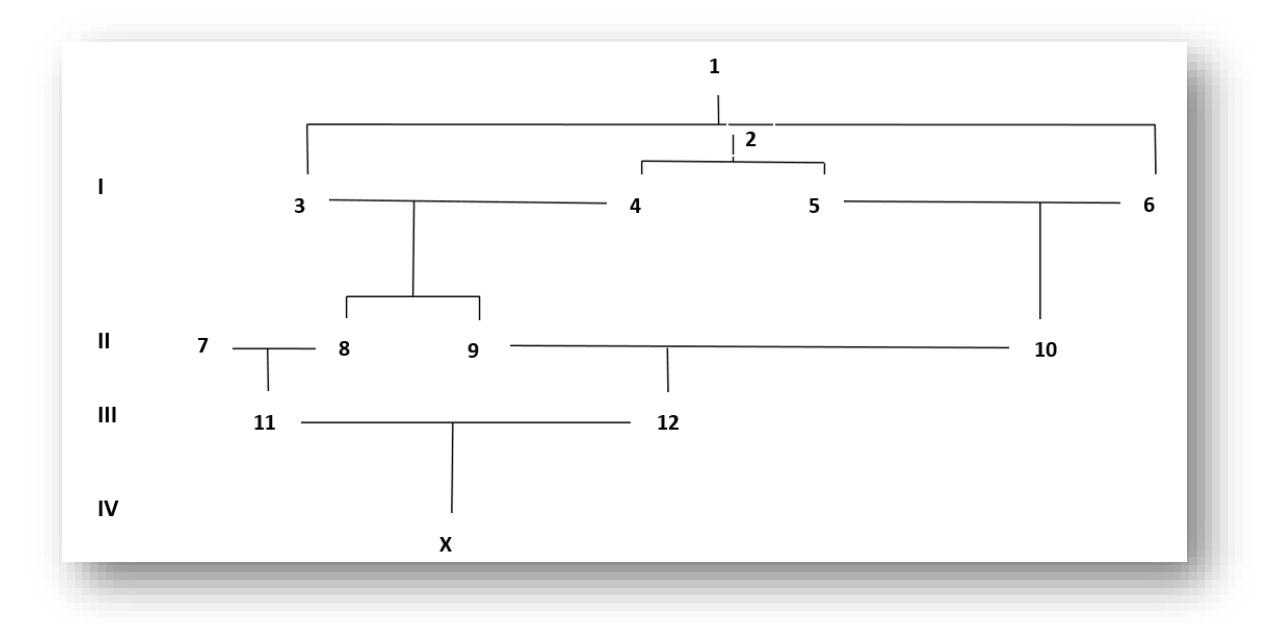

**5.** A partir de la siguiente genealogía de ganado vacuno: a) Calcule el coeficiente de endocría del individuo X de raza Hereford y b) ¿Qué valor tomaría el coeficiente de endocría del individuo X si el individuo D presentara un coeficiente de endocría de 0,26

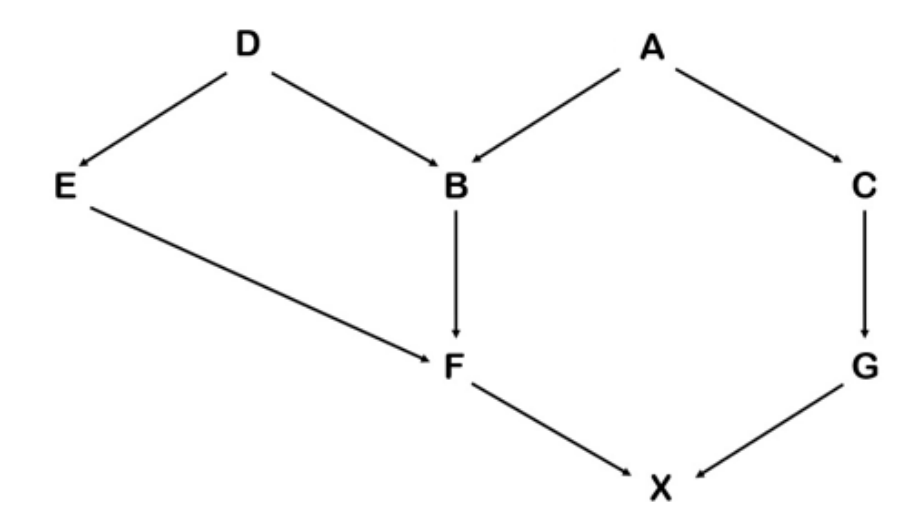

**6.** En ratones el fenotipo albino queda determinado por la presencia de dos copias del alelo recesivo en el mismo locus. Sabiendo que una población panmíctica presenta una frecuencia de ratones albinos de 1/10.000 conteste: a) ¿Cuál será la frecuencia de ratones albinos si la población presentara un coeficiente de endocría con un valor de 0,52? Y b) ¿Qué ocurre con las frecuencias genotípicas en caso de endocría completa? Demuestre.

#### **UNIDAD 3**

#### **Deriva Genética**

#### **Actividad: Simulando el proceso de deriva genética**

En la presente actividad se analizará el proceso de deriva genética mediante simulaciones manuales empleando organismos y alelos hipotéticos. En estas simulaciones se asume que las poblaciones están formadas en cada generación por cuatro individuos y que las generaciones no se solapan. Se analizará un único locus aquí denominado **Locus S** el cual presenta dos alelos **A** y **a.**

**Descripción de la actividad:** Cada grupo constituido por 4 estudiantes será provisto de una planilla, un dado de 6 caras y una moneda. Cada miembro del grupo representará a un solo miembro de la población (Individuo 1, 2, 3 ó 4) y conservará su identidad asignada en cada generación. La simulación comienza con los cuatro miembros de la población con genotipo heterocigota (Aa). Cada grupo dará inicio a la obtención de los resultados de la simulación de la formación de cigotos, es decir, de la unión de dos gametas de la próxima generación de la población. En cada generación habrá cuatro apareamientos para producir cuatro descendientes que conformarán la siguiente generación. Para ello, los apareamientos se determinarán a través de cuatro tiradas del dado estándar de seis caras, donde el resultado de cada tirada determina el apareamiento entre cada par de individuos (Tabla 1).

**Tabla 1:** Pares de individuos seleccionados para el apareamiento correspondiente a cada resultado posible de la tirada del dado.

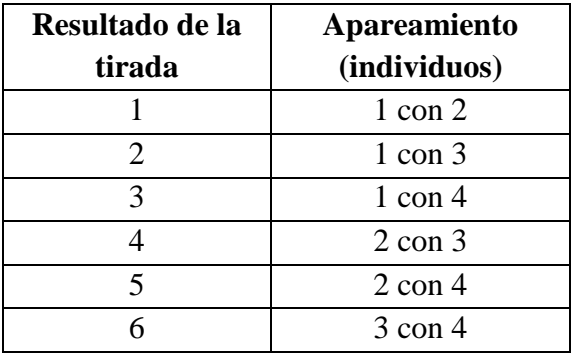

Debido a que la tirada del dado es un proceso aleatorio es posible que haya más de un apareamiento de un solo tipo en una generación dada.

Los individuos homocigotas tendrán un solo alelo para transmitir, mientras que los individuos heterocigotas necesitarán determinar el alelo portado por la gameta después de la meiosis mediante el lanzamiento de una moneda: cara A y cruz a. Dado que todos los individuos comienzan como heterocigotas en la generación 1, la primera iteración requerirá dos lanzamientos de moneda para cada uno de los cuatro apareamientos. En generaciones posteriores, los apareamientos pueden requerir 2, 1 o ningún lanzamiento de moneda, según los genotipos de los parentales.

Los apareamientos continúan hasta que se fije un alelo y se pierde otro o hasta que hayan transcurrido 15 generaciones.

#### **Desarrollo de la actividad**

**1.** Cada grupo conformado por cuatro estudiantes recibirá un dado y una moneda. Deberán designar a qué individuo representará cada miembro del grupo.

**2.** Para simular la constitución genotípica de la segunda generación deberán obtener los apareamientos al azar entre los individuos de la primera generación. Dichos apareamientos se obtendrán mediante la tirada del dado según la Tabla 1.

**3.** Para determinar el alelo portado por las gametas deberán lanzar la moneda siendo A si es cara y a si es cruz.

**4.** Completar la información de apareamientos y genotipos de la descendencia para cada generación en las Tablas 2 y 3.

**5.** Repetir los pasos 2 y 3 hasta obtener pérdida/fijación de alelos o hasta alcanzar 15 generaciones.

**6.** Calcular las frecuencias alélicas en cada generación y completar la Tabla 4.

**7.** Graficar el cambio de las frecuencias alélicas en relación al tiempo (generaciones) obtenido por todos los grupos.

## **Tabla 2:** Obtención de los apareamientos al azar

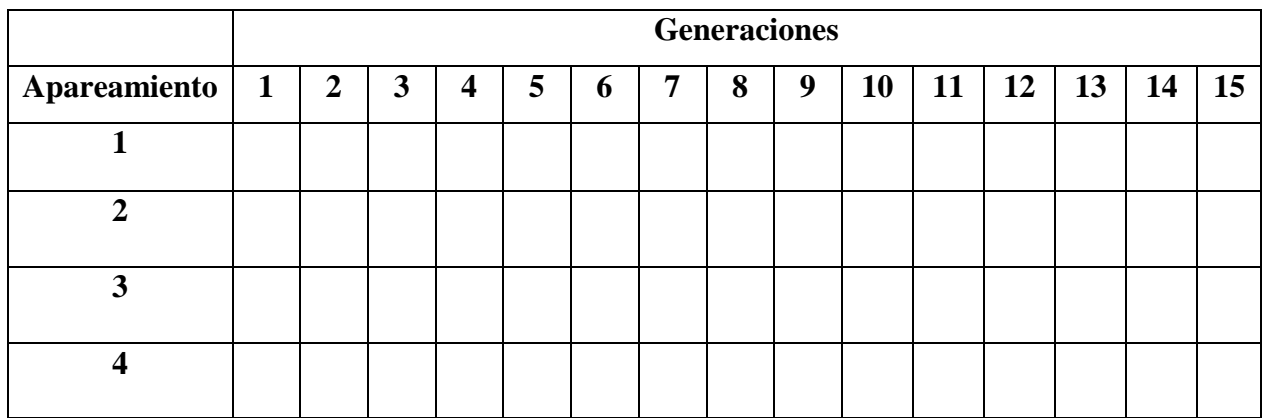

**Tabla 3:** Genotipos producto de los apareamientos al azar

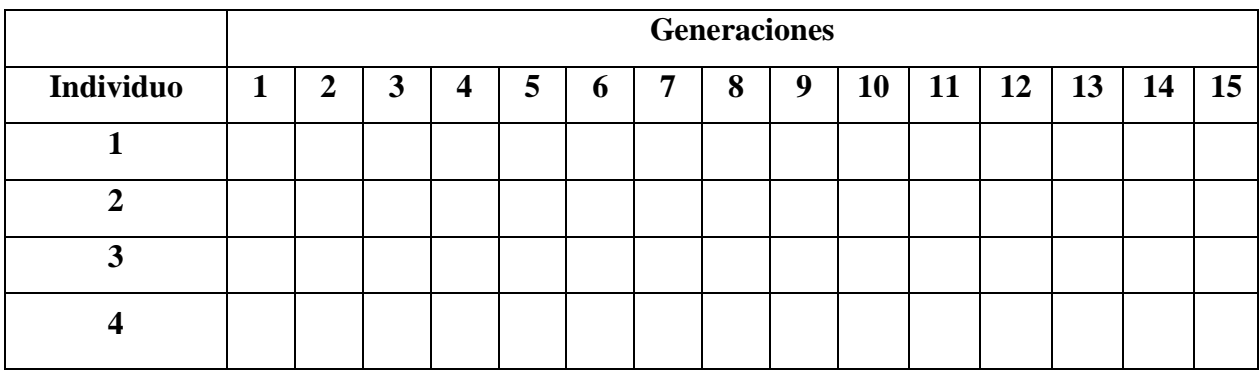

**Tabla 4:** Frecuencias alélicas

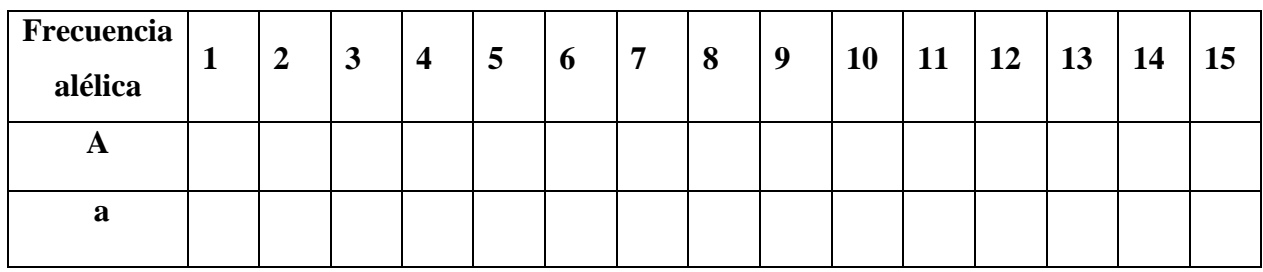

## **Cuestionario:**

**1.** ¿Cuáles son los estados alélicos finales alcanzados por su grupo?

**2.** ¿Cómo podría explicar los estados alélicos finales alcanzados por los demás grupos?

**3.** ¿Es posible revertir el estado final alcanzado solo por acción del proceso que está operando?

**4.** En base a los resultados observados es posible predecir tanto la magnitud como la dirección del proceso que está operando?

**5.** ¿Qué influencia tuvo el paso del número de generaciones sobre la distribución de las frecuencias alélicas?

**6.** ¿Cómo podría explicar el proceso de deriva genética a partir de las simulaciones realizadas?

Material didáctico adaptado desde: Pecor, K.W. (2019) Exploring genetic drift via manual simulations. The American Biology Teacher vol 81(9): 665-667. ISSN 0002-7685.

#### **UNIDAD 4**

#### **Procesos sistemáticos de cambio de las frecuencias alélicas: Mutación, Migración**

**1.** Las palomas (*Columba libia*) presentan un patrón de plumaje variegado (V) o liso (v). En una población isleña se registró una frecuencia de *p*=0,10 mientras que en la región continental más cercana dicho alelo presentó una frecuencia de 0,76. a) ¿Cuál será el cambio en la frecuencia de este alelo luego de 3 generaciones de migración a una tasa m=0,28? y b) ¿Cuántas generaciones de migración adicionales se requerirán para que la frecuencia de este alelo en la isla alcance una frecuencia de 0,72?

**2.** Se analizaron más de siete millones de ratones de laboratorio, por un período de seis años, para determinar la tasa de mutación (μ) y la tasa de retromutación (ʋ) de los *loci* que determinan el color del pelaje en estos individuos (*nonagouti*, *dilute y albino*).

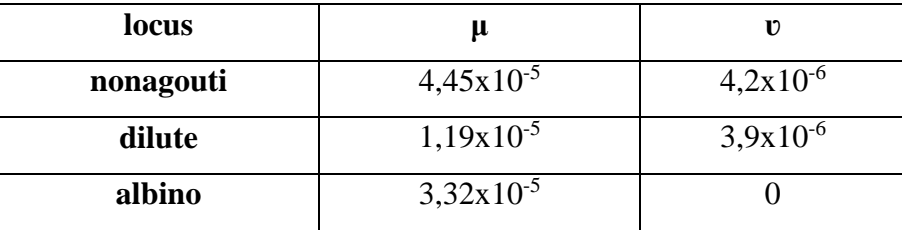

a) ¿Cuáles son las frecuencias de equilibrio para estos *loci*? y b) ¿Qué modelo mutacional aplicaría para estudiar cada uno de estos *loci*?

**3.** Una mutación en el gen NSUN2 causa el síndrome Dubowitz, un desorden autosómico recesivo caracterizado, principalmente, por retraso del crecimiento, microcefalia, dismorfia facial distintiva, eczema cutáneo, déficit intelectual de leve a grave y anomalías genitales. Si en un pueblo de Bélgica integrado por 95.000 habitantes se registraron 9 individuos con este síndrome, conteste: a) ¿Cuánto tiempo deberá transcurrir para que la cantidad de individuos enfermos cada 95.000 habitantes se duplique sólo por mutación en la población analizada?; Sabiendo que esta mutación ocurre con una tasa de 1,8x10<sup>-6</sup>, b) ¿Si ocurriera una mutación nueva selectivamente neutra en esta población con igual tasa de mutación, que frecuencia alcanzaría luego de 5 generaciones? y c) ¿Qué probabilidad tienen estas mutaciones de alcanzar los estados excluyentes? Nota: Utilice los decimales que necesite para evidenciar el cambio en las frecuencias.

**4.** En el siguiente diagrama se indican las frecuencias alélicas para un locus dialélico determinado en seis poblaciones donde en cada una de ellas se ha fijado o perdido un alelo del locus considerado (circulo gris se fijó **A** y circulo blanco se fijó **a**). A partir de dicha información: a) ¿Bajo qué modelo debe estudiarse el proceso que está presente y qué supuestos asume el mismo?, b) Si en la población 1 luego de 2 generaciones el alelo **A** presenta una frecuencia *p*=0,15 calcule la tasa de migración *m* y c) ¿cuántas generaciones de migración se requerirán para el alelo **A** alcance una frecuencia igual a 0,45 en la población 4?

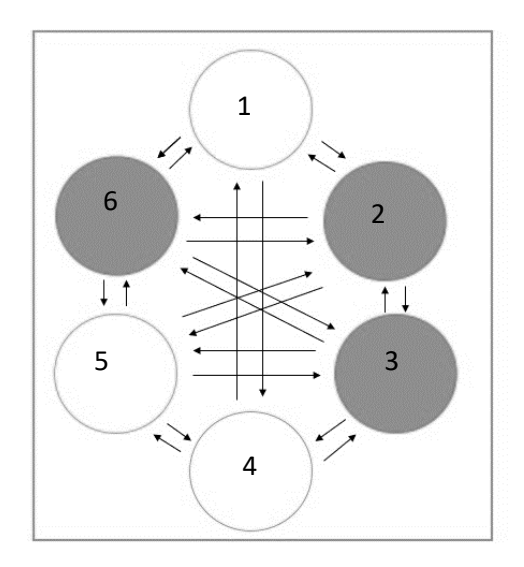

**5.** Sabiendo que para un locus particular una población presenta las siguientes frecuencias alélicas p<sub>0</sub>=0,9 y q<sub>0</sub>=0,10 mientras que muta con tasas  $\mu$ =4x10<sup>-4</sup> y v=6x10<sup>-4</sup> por generación, calcule: a) las frecuencias alélicas en equilibrio.

b) las frecuencias alélicas luego de tres generaciones siguientes al equilibrio si  $v=0$ .

c) el número de generaciones requeridas para que  $q_0=0,10$  se incremente a  $q_t=0,12$  si  $v=0$ .

**6.** Para una enfermedad que presenta herencia letal recesiva, en la actualidad, se han observado 20 nuevas mutaciones en 200.000 nacimientos. Sabiendo que la frecuencia de dicha enfermedad era de 0,00001 hace 10 años, ¿cuál es la tasa actual de mutación estimada para esta enfermedad?

### **UNIDAD 5**

#### **Poblaciones subdivididas**

**1.** Se analizó un locus dialélico en dos poblaciones de una especie en peligro de extinción. En los siguientes diagramas se presentan con diferente sombreado las frecuencias alélicas de cada individuo en las subpoblaciones 1 y 2:

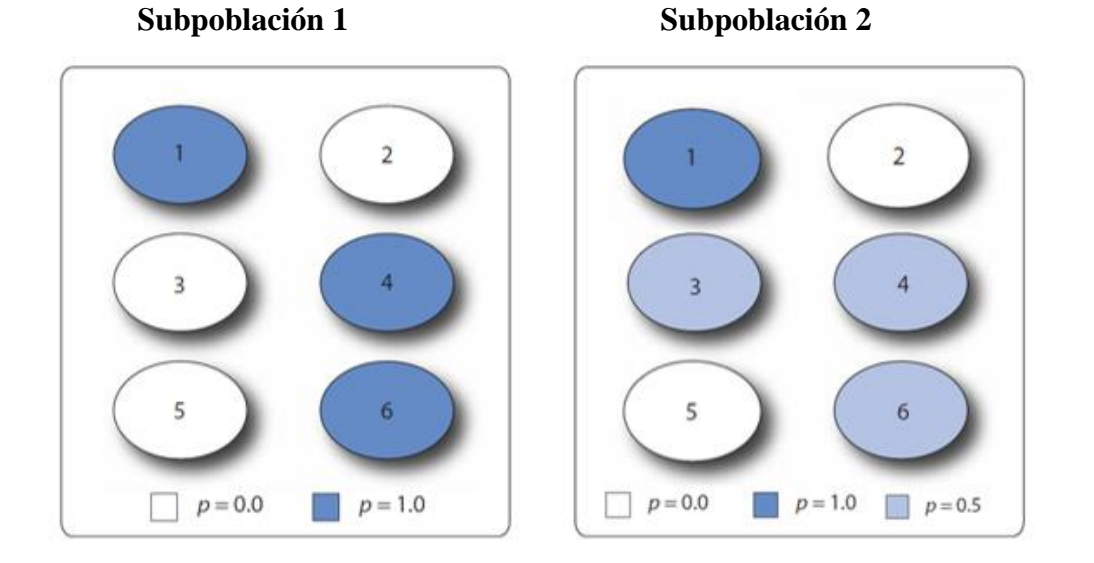

A partir de la información presentada en los diagramas estime:

a) La heterocigosis promedio observada en los individuos, la heterocigosis promedio esperada en las subpoblaciones y la heterocigosis total, b) Estime y defina los índices  $F_{IS}$ ,  $F_{ST}$  y  $F_{IT}$  y c) Estime el flujo génico de manera indirecta entre estas subpoblaciones e interprete el resultado.

**2.** En el desierto de Mojave habitan poblaciones de *Linanthus parryae,* una hierba anual nativa de California que presenta flores blancas y azules, siendo las plantas de flores azules homocigotas para el alelo recesivo *b*. Las plantas son pequeñas y cuando están florecidas el paisaje se cubre de flores blancas conociéndose con el nombre popular de "desierto nevado". A continuación, se presentan las frecuencias de heterocigosis de las subpoblaciones en las regiones Oeste y Este:

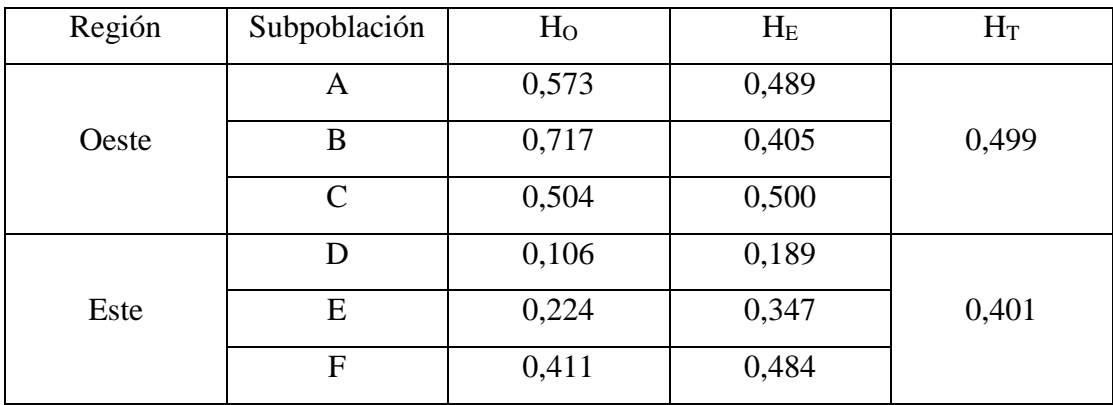

Calcule: a) Caracterice la estructura genética poblacional a nivel global, b) ¿Presentan estructuración genética las subpoblaciones de cada región?, c) A nivel global ¿Qué papel ha jugado la endocría?, d) estime el rol del flujo génico a nivel global.

**3.** Myles *et al.* (2008) estudiaron el SNP rs7901695 del gen TCF7L2 el cual confiere un incremento en el riesgo de desarrollar diabetes tipo 2 en los individuos que lo portan. En la siguiente tabla, se presenta la frecuencia alélica de dicho SNP para dos grupos continentales diferentes:

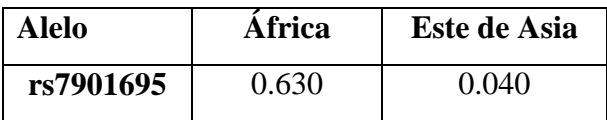

A partir de la información: a) Caracterice la estructura genética poblacional, b) ¿Presentan estructuración genética las poblaciones analizadas?

**4.** En el locus de la lipoproteína humana lipasa LPL se encontraron 88 haplotipos en una muestra de 142 cromosomas provenientes de tres poblaciones: Rochester Minnesota, Jackson Mississippi y Karelia del Norte Finlandia. Sabiendo que la heterocigosis promedio esperada fue 0,76 y que la heterocigosis total fue  $0,81$ : a) Calcule el índice de fijación  $F_{ST}$ , b) si el índice  $F_{IT}$  fue  $0,410$  calcule el índice FIS, y c) ¿Cuáles serían las causas que explicarían la reducción de la heterocigosis en estas poblaciones?

**5.** En los prados verdes de los Alpes de Suabia al Sur de Alemania, habita el caracol *Helix pomatia* cuyas subpoblaciones difieren en sus frecuencias alélicas debido a una mutación que afecta su coloración. Dos conjuntos de subpoblaciones quedan separados por el cruce de un río formando dos regiones Norte (izquierda) y Sur (derecha). En el siguiente diagrama se presentan las frecuencias alélicas respectivas para el alelo A.

Asumiendo que las diferencias en las frecuencias alélicas se deben, principalmente, a la acción de la deriva genética: a) ¿Constituye el río una barrera al flujo génico?, b) Suponiendo que luego de un tiempo el río se seca desapareciendo la barrera al flujo génico ¿Cuál es el cambio esperado en las frecuencias genotípicas luego de la fusión? y c) ¿Cómo se define lo ocurrido?

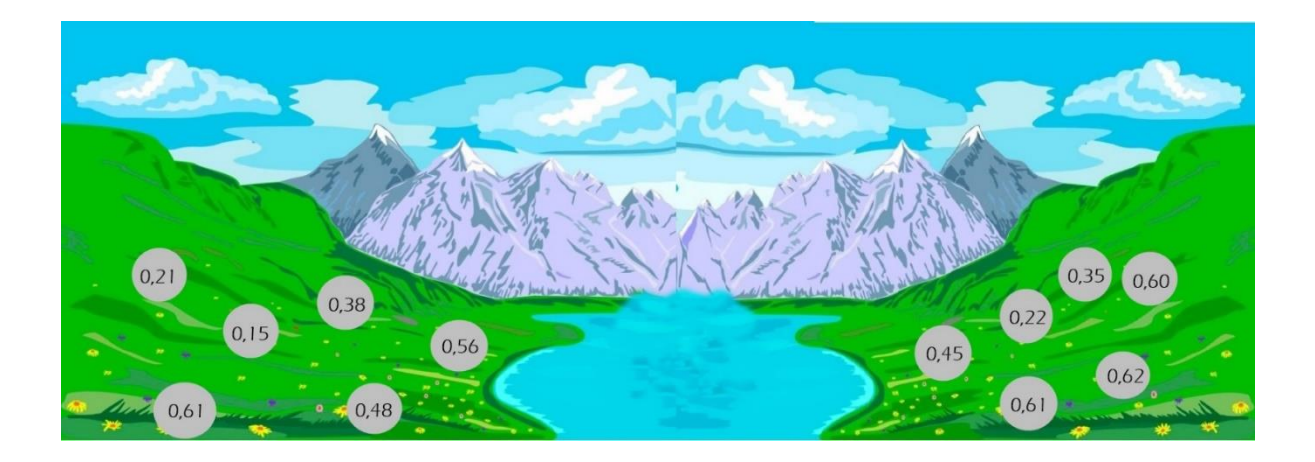

## **Actividad de integración de contenidos: Análisis de la diversidad y estructura genética poblacional**

#### **Estudio de un caso práctico:**

El desarrollo de la presente actividad consiste en el análisis de datos empíricos relacionados con un artículo científico ya publicado cuyos datos moleculares se encuentren disponibles en la base pública de datos Dryad [\(https://datadryad.org/stash\)](https://datadryad.org/stash). Dicho artículo será seleccionado y actualizado por los docentes para cada curso.

En base a los datos correspondientes al trabajo se confeccionarán los archivos de entrada para los diferentes programas a emplear, se realizarán análisis genético-poblacionales de los datos moleculares y se analizarán los resultados obtenidos teniendo en cuenta el modelo biológico analizado junto con los conceptos teóricos desarrollados en la asignatura.

El cierre de la actividad consiste en la realización de un informe grupal y presentación oral.

#### **PARTE A**

**A.1)** Teste si las poblaciones analizadas se encuentran en equilibrio Hardy Weinberg para los *loci* considerados. Utilice el programa Genalex (Peakall y Smouse, 2012).

**A.2)** Caracterice el acervo génico de las poblaciones**.** Utilice el programa Genalex (Peakall y Smouse, 2012).

**A.3)** Caracterice la diversidad genética de las poblaciones analizadas mediante la estimación de los siguientes parámetros: Porcentaje de *loci* polimórficos (%P), Número promedio de alelos por locus (NA), Número efectivo de alelos por locus (NE), Número de alelos únicos (NAU). Utilice el programa Genalex (Peakall y Smouse, 2012)

**A.4)** Cuantifique la diversidad genética de las poblaciones analizadas mediante la estimación de la Heterocigosis observada (H<sub>O</sub>) y la Heterocigosis esperada (H<sub>E</sub>) o índice de diversidad génica de Nei (h). Utilice el programa Genalex (Peakall y Smouse, 2012).

**A.5)** Dado el tamaño desigual de las poblaciones, cuantifique la diversidad genética mediante la estimación de riqueza alélica (R) empleando el programa FSTAT (Goudet, 1995).

#### **Programas a emplear:**

- Genalex versión 6.5disponible en http://biology-ssets.anu.edu.au/GenAlEx/Welcome.html
- FSTAT versión 2.9.3.2 disponible en https://www2.unil.ch/popgen/softwares/fstat.htm

#### **PARTE B**

**B.1)** Analice la estructuración genética poblacional aplicando un Análisis de Varianza Molecular (AMOVA). Establezca la estructura jerárquica teniendo en cuenta las localidades de muestreo. Utilice el programa Arlequin (Excoffier y Lischer, 2010).

**B.2)** Cuantifique el grado de estructuración genética poblacional entre localidades a nivel global y considerando a las localidades de a pares. Utilice el programa Arlequin (Excoffier y Lischer, 2010).

**B.3)** Estime el coeficiente de endocría global y poblacional. Utilice el programa Arlequin (Excoffier y Lischer, 2010).

**B.4)** Determine la estructura genética poblacional espacial implementando algoritmos de agrupamiento Bayesiano. Utilice el programa TESS (Chen et al., 2007)*.* Determine el número de *K clusters* a partir de los valores de DIC promedio (*Deviance Information Criterion*) y los valores de Kmax.

Especificaciones del modelo a emplear: Modelo de ancestralidad: *Admixture* Burnin: 2000 iteraciones (sweeps) MCMC= 12000 iteraciones (sweeps) Rango de  $K = 2 - n$  $Replies = 10$ 

**B.5)** Estime los niveles de flujo génico global y entre poblaciones de a pares a partir de la estimación del número efectivo de migrantes (*Nem*) de manera indirecta mediante cálculo manual a partir del índice *FST*.

#### **Programas a emplear:**

- Arlequin versión 3.5.2.2 disponible en http://cmpg.unibe.ch/software/arlequin35/
- -TESS disponible en http://membres-timc.imag.fr/Olivier.Francois/tess.html

#### **UNIDAD 6**

#### **Procesos sistemáticos de cambio de las frecuencias alélicas: Selección natural**

**1.** La eficacia biológica relativa de una variante cromosómica y del tipo cromosómico ancestral son: 1; 0,5 y 0,8 para los genotipos AA, aa y Aa, respectivamente. Si en una población de Honduras el alelo recesivo presenta una frecuencia de 0,15: a) Indique el grado de dominancia con respecto a la eficacia biológica de esta variante, b) ¿Cuál será la frecuencia alélica q(a) luego de dos generaciones? y c) Si después de esas dos generaciones desaparece la presión selectiva ¿Cuáles serán las frecuencias genotípicas esperadas?

**2.** La fenilcetonuria PKU es una enfermedad causada por una mutación recesiva en el gen de la fenilalanina hidroxilasa (PAH). Los individuos homocigotas para el alelo recesivo son incapaces de metabolizar la fenilalanina, la cual es una neurotoxina, provocando la muerte a edad temprana. Si en Estados Unidos se registra 1 enfermo cada 10.000 nacimientos: a) Estime la eficacia biológica promedio, b) Sabiendo que la tasa de mutación para este gen es 3 x  $10^{-4}$  ¿Cuáles serán las frecuencias alélicas de equilibrio asumiendo un equilibrio mutación-selección?

**3.** En el ratón de playa, *Peromyscus polionotus*, que habita las islas arenosas de Florida se observa una diferencia en el color del pelaje, el cual está determinado por el gen MC1R que presenta dos alelos R y r. Este gen afecta la producción de melanina que determina el color de piel y pelaje en los ratones. En este ratón, el genotipo RR presenta color oscuro, el rr presenta color claro y el Rr un color intermedio. El color del pelaje afecta la viabilidad de los individuos ya que les confiere capacidad de camuflarse en su entorno. Los ratones de color claro son menos visualizados por sus depredadores en el entorno arenoso que los de color oscuro, siendo las eficacias biológicas de los genotipos  $W_{AA}=0.8$ ;  $W_{Aa}=0.7$  y  $W_{aa}=1$ . a) Indique el grado de dominancia de los alelos de este gen con respecto a la eficacia biológica; b) Asumiendo que en una población de una isla, muestreada en el año 2018, la frecuencia del alelo R fue 0,3: calcular la eficacia biológica promedio de la población inicial; c) ¿Cuáles serán las frecuencias alélicas esperada en 2019, considerando una generación por año y asumiendo apareamiento aleatorio? y d) Si una mutación introduce un nuevo alelo r\* con una eficacia biológica promedio de 0,68 ¿Podría el alelo r\* aumentar su frecuencia en la población sólo por acción de la selección?

**4.** En una población de ratas, la eficacia biológica relativa de los individuos en relación a un gen que confiere resistencia a la warfarina fue estimada en 0,37, 1 y 0,68 para los genotipos RR, Rr y rr, respectivamente. a) indique el grado de dominancia respecto a la eficacia biológica de este gen; b) ¿Cuáles serán las frecuencias de equilibrio en poblaciones cuyas frecuencias alélicas iniciales (p) son 0,0; 0,3; 0,7 y 1? y c) Calcule la eficacia biológica promedio en equilibrio para cada población.

**5.** Siendo, en una población, h=0 para una mutación letal en homocigosis y h= 0,5 para otra mutación deletérea en homocigosis (s= 0,1) mientras que la tasa de mutación es 0,0001 para ambas. a) Indique el grado de dominancia con respecto a la eficacia biológica de ambos genes, b) Calcule la eficacia biológica relativa de los tres genotipos para cada una de las mutaciones, c) Asumiendo apareamiento aleatorio, ¿Cuáles son las frecuencias de equilibrio para el alelo mutante en ambos casos?, d) Calcule la eficacia biológica promedio en equilibrio selección-mutación, ¿Tiene alguna implicancia el grado de dominancia del alelo mutante sobre este valor?

**6.** Se analizaron dos mutaciones (A y B) localizadas en el cromosoma 3 de *Drosophila melanogaster*. La primera de ellas resultó letal en homocigosis (aa) mientras que la segunda resultó deletérea en homocigosis (bb) presentando los genotipos seleccionados las siguientes eficacias biológicas:  $W_{bb} = 0.3$  y  $W_{Bb} = 0.87$ . Sabiendo que la tasa de mutación en ambos genes es 3 x10<sup>-7</sup>: a) Indique el grado de dominancia con respecto a la eficacia biológica de cada gen; b) Indique el coeficiente de selección y el grado de dominancia para cada una de las mutaciones y c) ¿Cuáles serán las frecuencias alélicas de equilibrio entre los procesos que se encuentran operando para cada gen?

**7. Simulaciones computacionales** Realice simulaciones del proceso de selección natural a partir del empleo del laboratorio virtual de biología disponible en [http://virtualbiologylab.org/ModelsHTML5/PopGenFishbowl/PopGenFishbowl.html.](http://virtualbiologylab.org/ModelsHTML5/PopGenFishbowl/PopGenFishbowl.html) Realice simulaciones de los ejercicios 1, 2 y 4 considerando una población de tamaño N=200. Analice el cambio en las frecuencias alélicas y genotípicas en 100 generaciones.

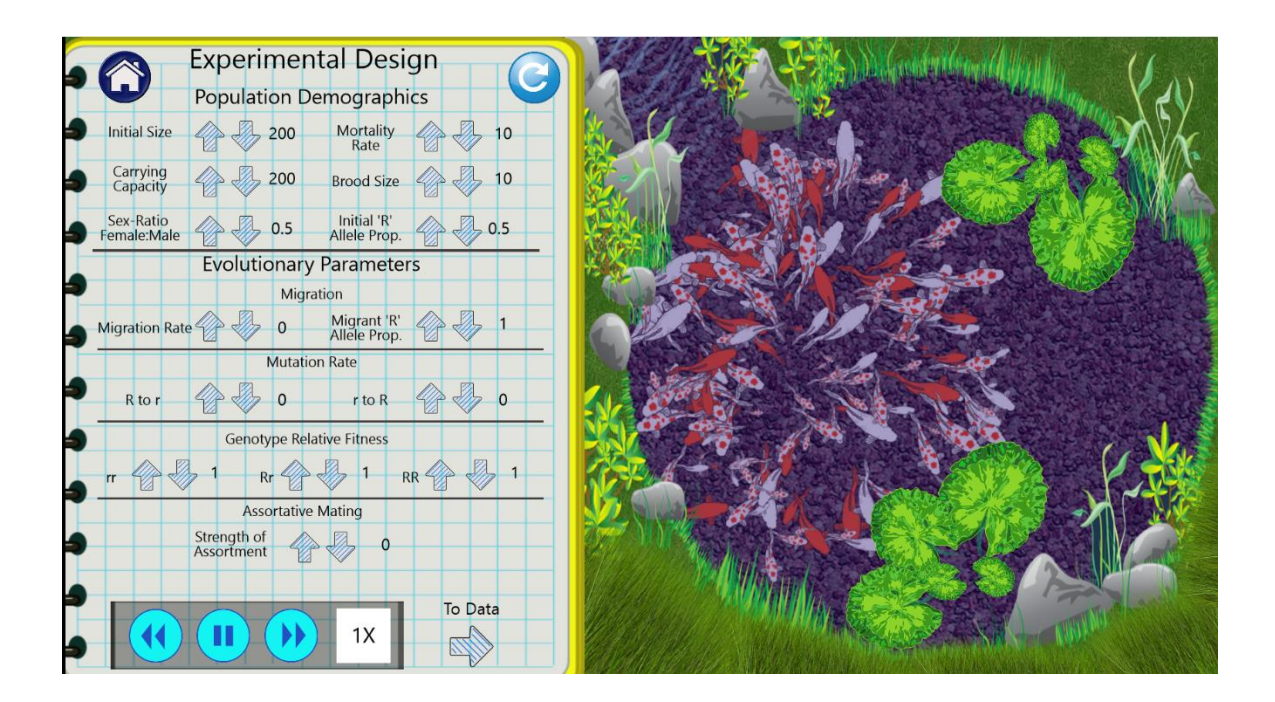

#### **UNIDAD 7**

#### **Evolución molecular**

**1.** En las poblaciones A (Ne=500) y en la población B (Ne=10) se analizó una mutación en una región intergénica cuya tasa es  $\mu$  = 5 x 10<sup>-5</sup>. Atendiendo a los principios de la teoría neutral determine: homocigosis promedio, heterocigosis promedio, tiempo a la fijación de una mutación neutral e intervalo de tiempo entre dos fijaciones sucesivas en ambas poblaciones.

**2.** El análisis de una secuencia de 800 aminoácidos de longitud determinó la presencia de siete diferencias aminoacídicas entre el humano y el chimpancé. Sabiendo que el tiempo de divergencia entre ambas especies es 6.000.000 de años ¿Cuál es la tasa de sustitución de aminoácidos por unidad de tiempo?

**3.** El estudio de los cambios evolutivos en las proteínas comienza con la comparación de dos o más secuencias de aminoácidos para diferentes organismos. A continuación, se presenta una secuencia de 79 aminoácidos que corresponde a la cadena Alpha 1,3 galactosyl transferasa de los siguientes vertebrados: murciélago (bat), delfín (dolphin), oveja (sheep), vaca (cow), cerdo (pig) y ratón (mouse). Los aminoácidos son nombrados mediante el código de una letra, y los guiones (-) corresponden a deleciones o inserciones de aminoácidos mientras que las cajas indican regiones con identidad de secuencias.

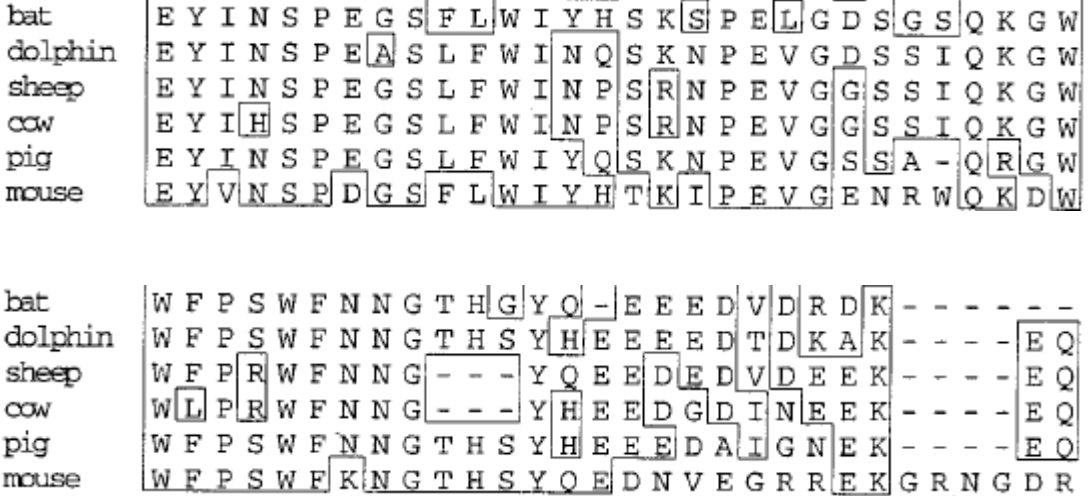

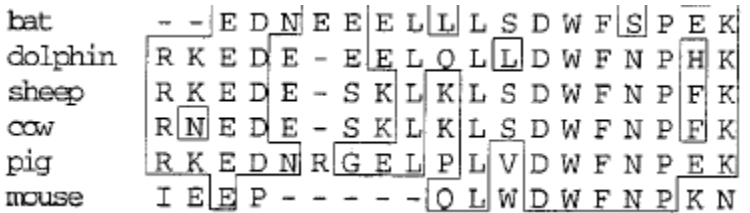

A partir del alineamiento de las secuencias aminoacídicas de esta proteína en las diferentes especies determine el grado de divergencia evolutiva entre: murciélago-delfín, murciélago-ratón, cerdooveja, ratón-cerdo, cerdo-vaca, ratón-vaca mediante:

a) número de aminoácidos diferentes

b) proporción de aminoácidos diferentes

c) tasa de sustitución de aminoácidos considerando los siguientes tiempos de divergencia:

murciélago-delfín= 82 ma cerdo-oveja= 55 ma ratón-vaca= 97 ma

murciélago-ratón= 86 ma cerdo-vaca= 65 ma ratón-cerdo=99,3 ma

d) Calcule el tiempo de divergencia entre la oveja y la vaca utilizando la tasa de sustitución por sitio de la molécula de Alpha 1,3 galactosyl transferasa entre el cerdo y la oveja estimada previamente.

e) Analice, en relación al tiempo de divergencia entre las especies, la proporción esperada de diferencias por sitio (K) obtenidas.

**4.** La avutarda común (*Otis tarda*) una especie de ave otidiforme de la familia Otidae y es el único miembro del género Otis, que da nombre a la familia. A continuación, se presenta el alineamiento de una porción de la región control del ADN mitocondrial en 8 individuos de esta especie provenientes de España. Estime el índice de diversidad nucleotídica.

CAT ACC TCC CCT GAT TCC CTT GAA CTT GAT CTT CTC CGA TAC ATA TGG TTG GCT ATT GAT CAA CAT GTT CAT ATC TCG CCT GAT TCC CTT GAA CTT GAT CTT CAC CGA TAC ATA TGG TTG GCT ATT GAT CAA CAT ATT CAT ATC TCG CCT GAT TCC CTT GAA CTT GAT CTT CAC CGA TAC ATA TGG TTG GCT ATT GAT CAA CAT ATT CAT ACC TCC CCT GAT TCC CTT GAA CTT GAT CTT CTC CGA TAC ATA TGG TTG GCT ATT GAT CAA CAT GTT CAT ATC TCG CCT GAT TCC CTT GAA CTT GAT CTT CAC CGA TAC TTA TGG TTG GCT ATT GAT CAA CAT ATT CAT ATC TCG CCT GAT TCC CTT GAA CTT GAT CTT CAC CGA TAC ATA TGG TTG GCT ATT GAT CAA CGT ATT CAT ATC TCG CCT GAT TCC CTT GAA CTT GAT CTT CAC CGA TAC ATA TGG TTG GCT ATT GAT CAA CGT ATT CAT ATC TCG CCT GAT TCC CTT GAA CTT GAT CTT CAC CGA TAC ATA TGG TTG GCT ATT GAT CAA CGT ATT **5.** A continuación se presentan haplotipos del gen PDHA1 ligado al cromosoma X en *Homo sapiens* observados en cuatro poblaciones africanas y cuatro no africanas. El gen presenta 4300 pares de bases y en el alineamiento, los guiones indican el mismo nucleótido mientras que los asteriscos indican un gap de secuencia comparada a la secuencia de chimpancés.

Resuelva: a) Calcule las frecuencias de los diferentes pares de nucleótidos entre las secuencias en *H. sapiens*, considerando ausencia de cambio y sustituciones, y complete la Tabla 1.

b) Calcule el índice de diversidad nucleotídica para la población africana y para la población no africana.

c) Determine la proporción de sitios nucleotídicos distintos entre el chimpancé y el humano.

d) Sabiendo que ambas especies divergieron hace 6.000.000 de años ¿Cuál es la tasa de mutación α asumiendo el modelo de Jukes y Cantor? y ¿Que indica esta tasa?

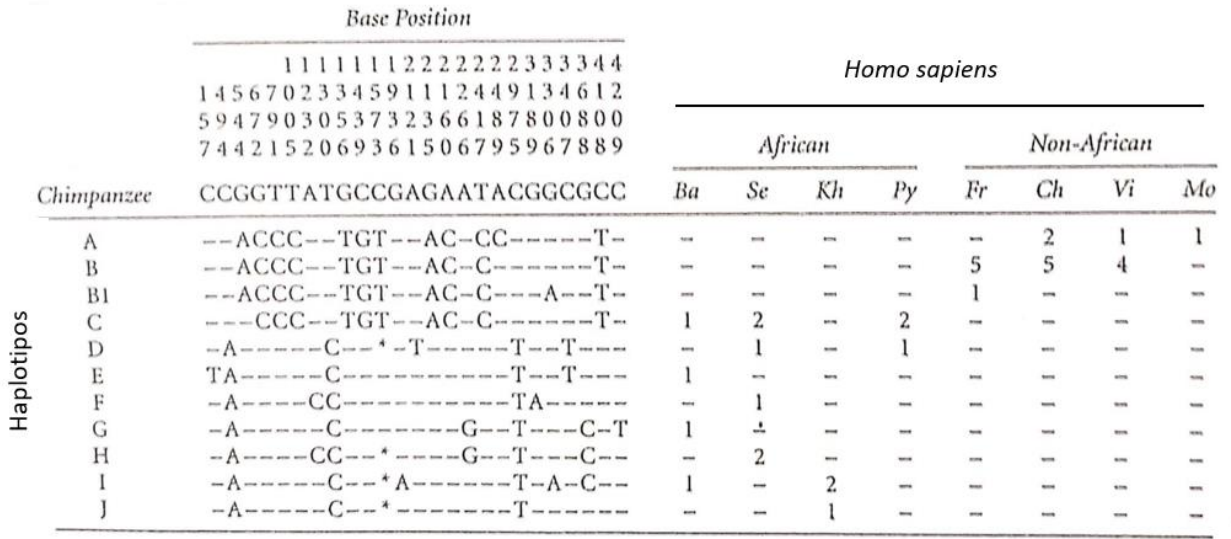

**Tabla 1:** Frecuencia de transiciones (Ts) y transversiones (Tv).

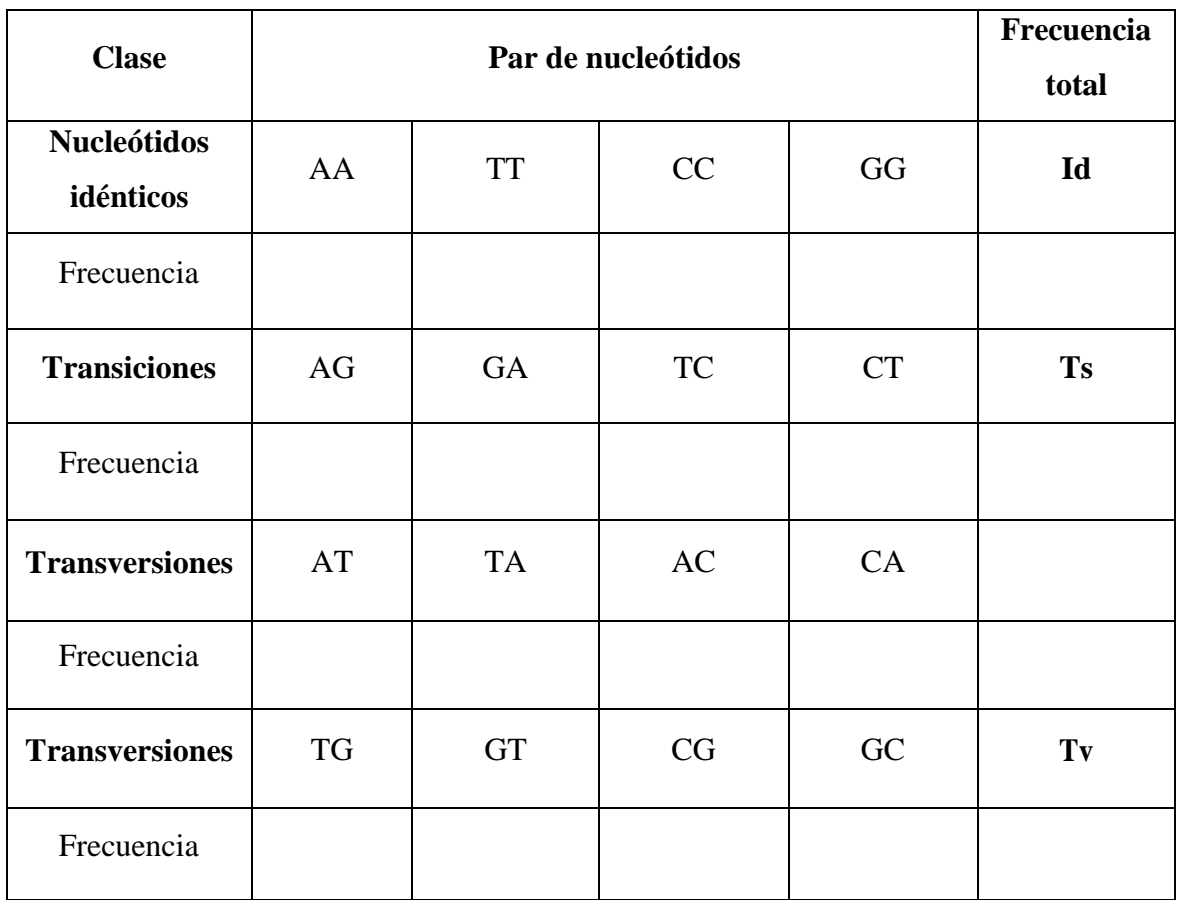

**6.** A partir del siguiente alineamiento de secuencias calcule los estimadores  $\theta_{\pi}$  y  $\theta$ s de la prueba de

*D Tajima*, compárelos e interprete los resultados.

a)

A T T **A** C G T **A** C C T G C T A T T G C G T **T** C C T **C** C T A T T G C G T **C** C C T G C T A T T G C G T C C C T **A** C T

b)

A T T **A** C G T C C C T G C T A T T G **G** G T C C C T G C T A T T G C G T **G** C C T G C T A T T G C G T C C C T **A** C T

#### **UNIDAD 8**

#### **Genética de caracteres cuantitativos**

**1.** Una población de *Drosophila melanogaster* lleva varias generaciones de selección disruptiva para la longitud del ala. Por este procedimiento se desarrollaron dos líneas consanguíneas de moscas: una con mayor longitud promedio del ala de 10,41 mm y otra con menor longitud del ala de 4,15 mm siendo la longitud normal del ala en esta especie de 6,54 mm. Posteriormente, ambas líneas consanguíneas fueron cruzadas entre sí, obteniéndose en sus progenies las siguientes desviaciones estándar.

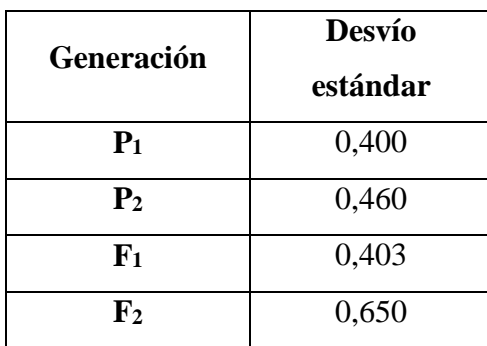

A partir de la información de las generaciones parentales,  $F_1$  y  $F_2$ : a) Indique el origen de la variación observada en los progenitores y en la F1, b) calcule la varianza fenotípica, genética y ambiental, c) estime la heredabilidad e interprete el resultado.

**2.** En una especie de díptero el número de macroquetas en el escutelo es variable. En una población de laboratorio los individuos muestran entre 17 y 28 macroquetas escutelares. A continuación, se presenta la cantidad de individuos con cada fenotipo en las diferentes generaciones analizadas.

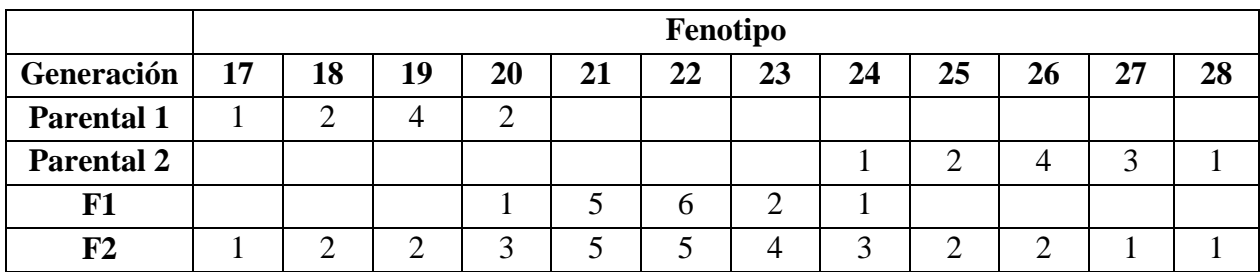

A partir de esta información a) estime las varianzas fenotípica, genética y ambiental y b) estime la heredabilidad de este carácter en la población estudiada.

**3.** Si la media poblacional para el porcentaje de grasa en la trucha arcoíris es 5%, el promedio de las truchas seleccionadas es 2,2% y el promedio de la progenie derivada de los seleccionados es 3,8%, calcule: a) el diferencial de selección, b) la respuesta a la selección, c) la heredabilidad en sentido amplio y d) ¿Qué significa el valor de heredabilidad obtenido?

**4.** La Cabaña "Las tranqueras" ubicada en General Belgrano en la provincia de Buenos Aires se dedica a la cría de bovinos de raza Hereford. Esta cabaña busca bajos pesos al nacer con altos datos de crecimiento, correcta estructura, buen arco de costilla y masas musculares de tamaño moderado y pigmentado. Con miras a esos objetivos de calidad se ha registrado el carácter peso al destete en 10 individuos de cada generación del rodeo.

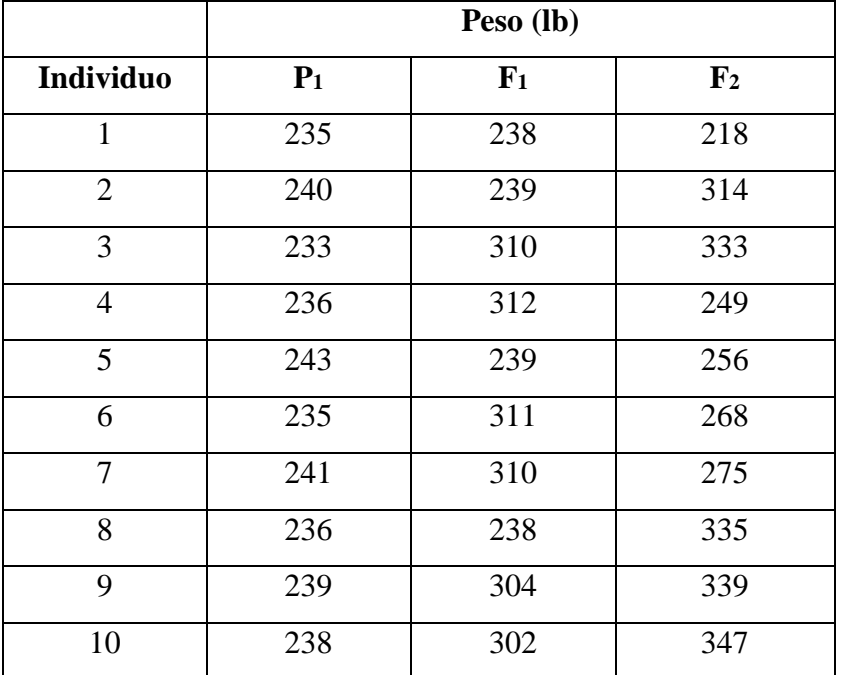

a) Calcule la varianza genética, la varianza fenotípica y la varianza ambiental de este carácter; b) Calcule la heredabilidad de este carácter; c) Si se seleccionaran el 5%, el 10% y el 20% de la F<sup>2</sup> con mayor peso al destete ¿Cuál sería el avance genético esperado?

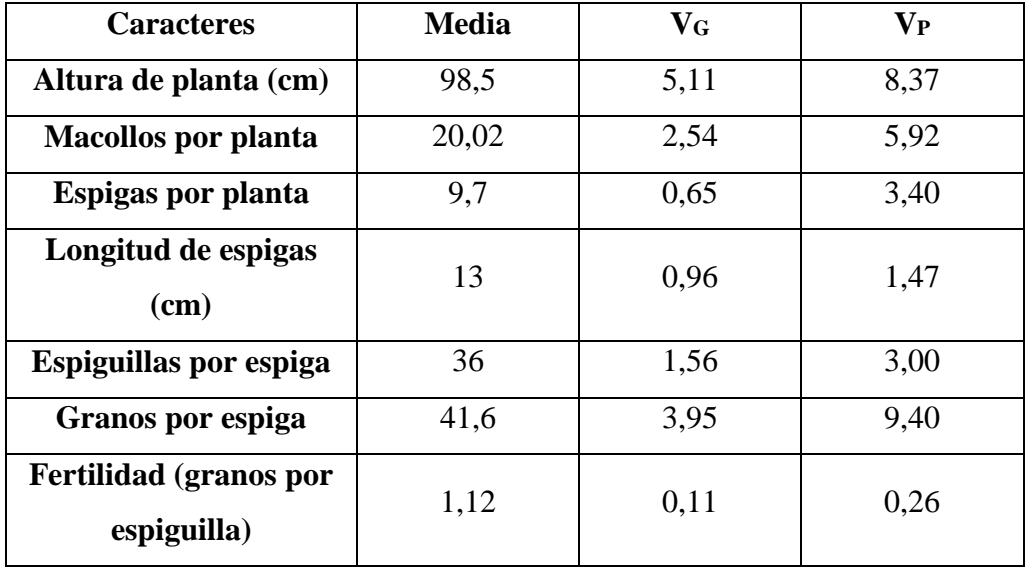

**5.** En trigo, bajo las condiciones de un determinado ambiente, los resultados obtenidos para varios caracteres agronómicos fueron:

a) Calcular la heredabilidad para cada uno de los caracteres, b) ¿Qué carácter presenta mayor variabilidad? y c) ¿Qué carácter responderá mejor a la selección? ¿Por qué?

**6.** En el Centro Regional de Investigación La Platina se generaron variedades mejoradas de poroto para producción en fresco seleccionando el carácter longitud de vaina verde. A partir de dos líneas puras con longitudes de vaina contrastantes se obtuvo una  $F_1$  y luego una  $F_2$ . A continuación se presentan los registros del carácter longitud de vaina verde medida en 4 individuos tomados al azar desde ambas progenies.

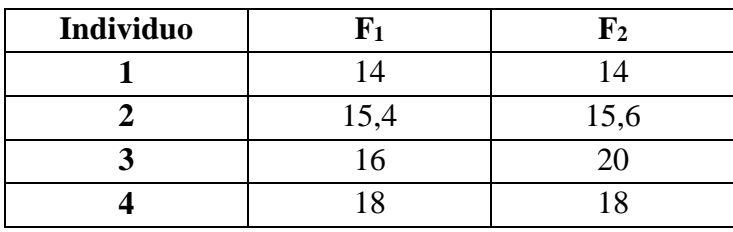

a) Calcule la varianza genética, la varianza fenotípica y la varianza ambiental de este carácter; b) Calcule la heredabilidad e interprete el valor obtenido; c) Si se seleccionara el 10% de plantas con una longitud de vaina verde superior ¿cuál será el avance genético esperado en una generación de selección?

**7.** Una población de pollos presenta una media del carácter peso a las seis semanas de 656,4 gramos. A partir de esta población, se seleccionó un grupo de pollos que presentaban una media de 701,2 gramos. Si el carácter peso a las seis semanas presenta una heredabilidad en sentido amplio de 0,45, conteste: a) ¿Cuál será el avance genético obtenido en una generación de selección?, b) ¿Cuál será la media obtenida en la descendencia?, c) Para este carácter el valor de varianza aditiva es de 19,8 siendo la varianza fenotípica 132: estime la heredabilidad en sentido estricto del carácter peso a las seis semanas y d) ¿Cual estima de heredabilidad es más apropiada y por qué?

**8.** En una cabaña bovina se analizó la producción bimestral de leche correspondiente a un período anual en 10 vacas tomadas al azar de la unidad de producción de leche del Centro de Ganadería de Montecillo (México).

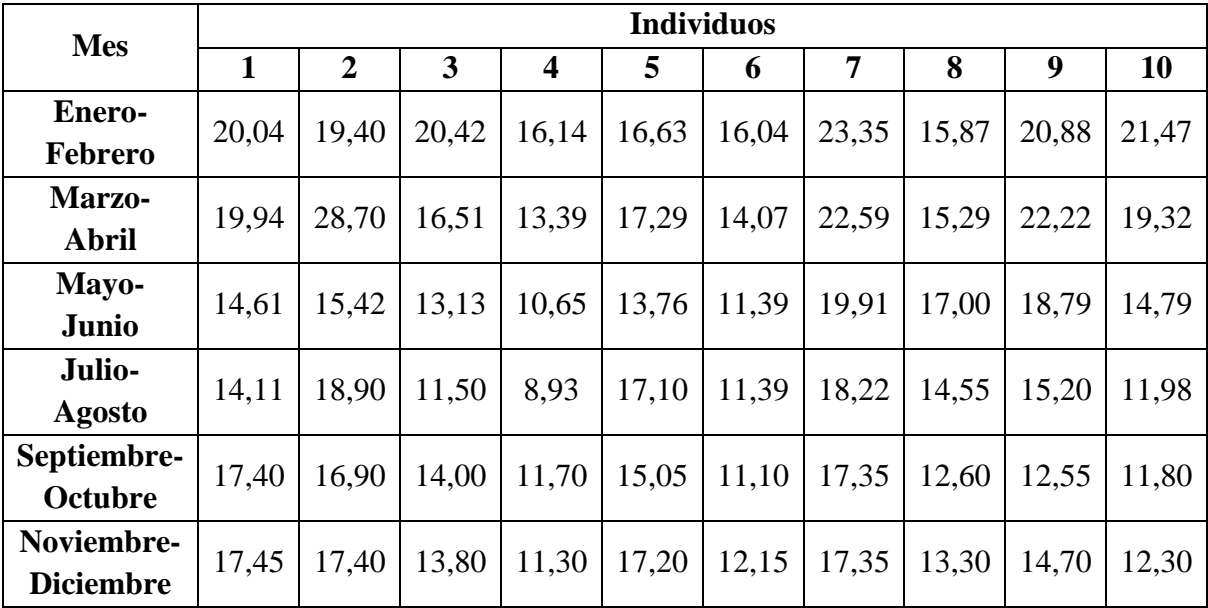

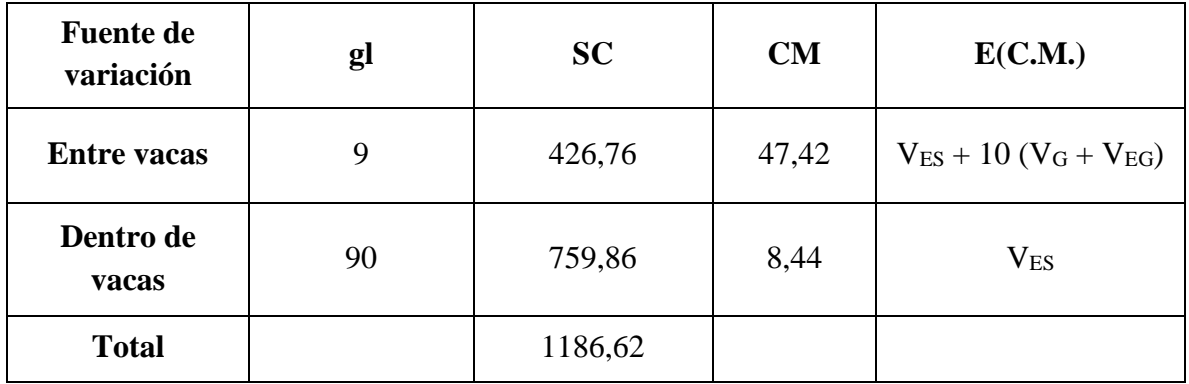

Análisis de varianza de la producción bimestral de 10 vacas en un período anual

A partir de esta muestra calcule la repetibilidad de la producción bimestral de leche ¿Qué representa el valor de repetibilidad estimado?

**9.** Una población de cerdos de cinco meses de edad tiene un peso promedio de 88 Kg. En esta población se selecciona un grupo de cerdos que presenta un peso promedio de 95 Kg para reproducirse y formar la siguiente generación. Si la heredabilidad del peso en esta población es 0,35, responda: a) ¿Cuál será el avance genético esperado para este carácter?, b) ¿Cuál será el peso esperado en los descendientes después de la selección?

## **UNIDAD 9**

#### **Parecido entre parientes – Caracteres correlacionados**

**1.** ¿Cuál es el parentesco entre los hijos de un par de gemelos monocigóticos casados con esposas emparentadas con el grado de parentesco de gemelas?

**2.** Estime la heredabilidad a partir de las siguientes correlaciones o regresiones, asumiendo que el parecido entre parientes solo es debido al componente aditivo:

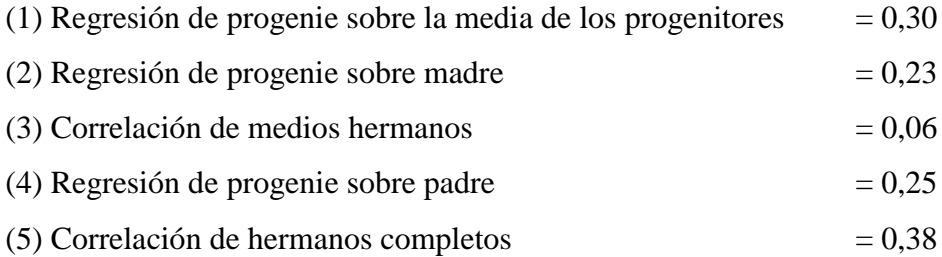

**3.** Un grupo de investigadores de Brasil estudió caracteres correlacionados con la producción de almendra seca de guaraná (*Paullinia cupania* var. *sorbilis*). El objetivo del trabajo fue identificar caracteres de interés agronómico que puedan utilizarse como criterios de selección indirecta para la obtención de cultivares de alto rendimiento. Por ello, se analizó la correlación en el carácter número de semillas (NS) y los caracteres número de frutos (NF) y número de botones florales (NB). A partir de la información provista en la siguiente tabla:

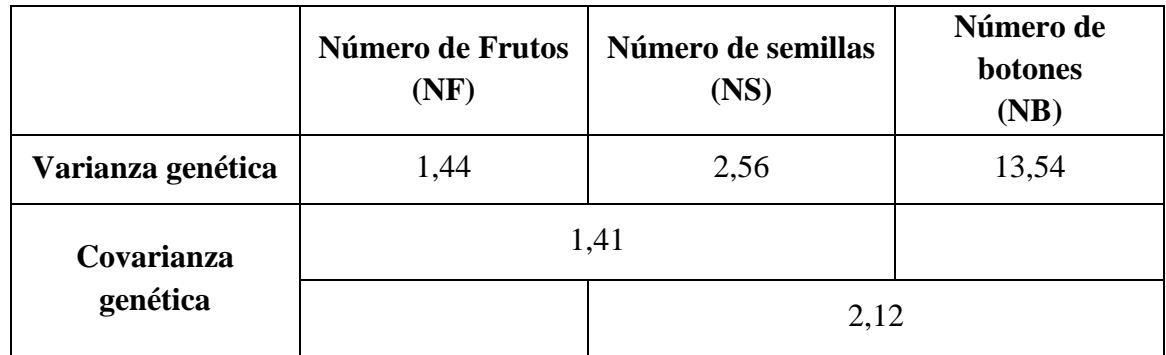

Estime: a) la correlación genética entre los caracteres NS y NF, b) la correlación genética entre los caracteres NS y NB y c) a partir de los resultados obtenidos ¿Qué carácter recomendaría utilizar como criterio de selección indirecta para aumentar el número de semillas?

**4**. A partir de un análisis fraternal realizado en una granja abocada a la producción de pollos, se analizó el carácter ganancia en peso (G) de 5 a 9 semanas de machos individuales y el peso de alimento consumido (F) en el mismo período, ambos caracteres fueron expresados en gramos. A continuación, se presentan los datos correspondientes a las componentes de varianza y covarianza entre familias de medios hermanos, las varianzas fenotípicas totales y la covarianza.

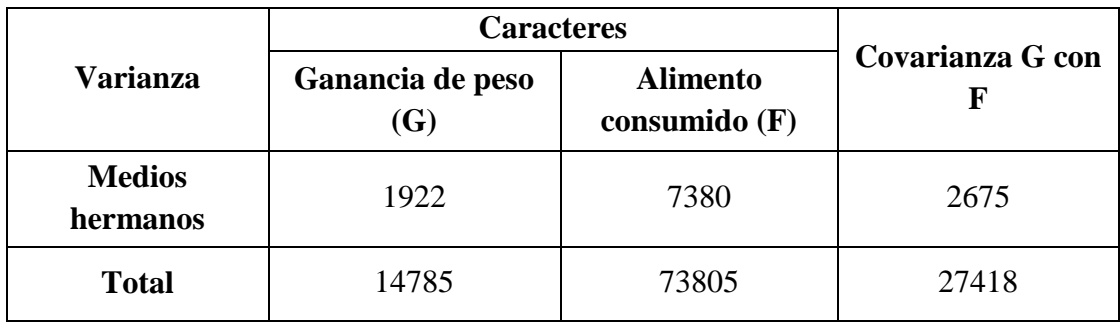

A partir de esta información calcule: a) la heredabilidad para ambos caracteres, b) las correlaciones fenotípica, genética y ambiental y c) ¿Que podría decir de los resultados obtenidos?

#### **UNIDAD 10**

#### **Depresión por endocría**

#### **Objetivo:**

El objetivo de la actividad es permitir la comprensión de la depresión por endocría, es decir, la reducción de la aptitud (valor adaptativo o eficacia biológica) de la descendencia debido al cruzamiento entre individuos emparentados. A partir de datos simulados de los genotipos de la descendencia de diversas plantas provenientes de diferentes poblaciones y de caracteres cuantitativos adaptativos, el estudiante podrá determinar tanto el nivel de endocría entre los individuos de la descendencia como los valores medios del carácter adaptativo. Este procedimiento permite identificar si hay depresión por endocría para el carácter adaptativo estudiado en progenies resultantes del cruzamiento entre individuos más emparentados.

#### **Problema propuesto:**

En poblaciones de especies típicamente alógamas elevado número de *loci* se encuentran en heterocigosis pudiendo ocurrir dominancia entre alelos. La consecuencia de ello es que alelos recesivos deletéreos pueden permanecer en la población, a lo largo de las generaciones, enmascarados por la dominancia ya que dichos alelos no son expuestos a la selección natural. Cuando ocurre apareamiento entre individuos emparentados (endocría) es mayor el número de alelos compartidos, heredados desde ancestros comunes, comparado a cuando el cruzamiento ocurre entre individuos no emparentados de una población. Por ello, en el primer caso alelos recesivos deletéreos presentes en una población pueden expresar su fenotipo, en una proporción de la descendencia, por lo que estarán en homocigosis. La consecuencia inmediata de la expresión fenotípica de esos alelos es la reducción del vigor de la progenie. Este efecto es conocido como depresión por endocría.

La endocría en poblaciones naturales puede ocurrir naturalmente, por restricciones intrínsecas de la especie a la dispersión. De esta manera, los individuos de una misma población se cruzan entre sí con una frecuencia mayor que entre individuos de diferentes poblaciones. Además, la restricción al flujo génico puede ser resultado de fragmentación, reducción y aislamiento del hábitat causados especialmente por la actividad humana (efectos antrópicos). La fragmentación lleva a la restricción del flujo génico y potencialmente a la depresión por endocría, comprometiendo la conservación de las especies. Por ello, la depresión por endocría causada por efectos antrópicos debe ser minimizada en las poblaciones naturales, en programas de manejo y conservación, con la intención de mantener el potencial evolutivo de dichas poblaciones y su persistencia a lo largo de las generaciones (Fankham *et al.*, 2003).

En la presente actividad fue propuesta la evaluación de la ocurrencia de depresión por endocría en poblaciones naturales en *Annona crassiflora* Mart., Annonaceae (araticú) a partir de la prueba de progenie. Dicha especie es fuente de alimento e ingresos económicos de pequeños agricultores del centro Oeste de Brasil quienes utilizan los frutos para la producción de dulces, helados y jugos. *Anona crassiflora* es un árbol autocompatible, es decir, puede ocurrir autopolinización. La polinización es realizada por escarabajos de la especie *Cyclocephala octopunctata* Burmeister (Cavalcante *et al*., 2009).

La actividad fue desarrollada con datos simulados para los genotipos y para los caracteres cuantitativos. De esta manera, fueron muestreadas cuatro poblaciones naturales de *A. crassiflora*  (poblaciones 01, 02, 03, 04). Desde cada población fueron colectadas semillas de 13 plantas madres y fue sembrada una semilla por madre en un diseño experimental completamente aleatorizado. Conociendo el parentesco de los individuos (cuanto mayor es la proximidad genética mayor es el parecido fenotípico) es posible utilizar un delineamiento experimental completamente aleatorizado que permita al investigador separar los efectos ambientales de los genéticos de la composición del fenotipo. Las 13 plantas madres cuentan con los genotipos para el locus microsatélite Acr12, a los efectos de la determinación del nivel de endocría de las poblaciones. Catorce años después de la siembra, con las 13 plantas ya en edad reproductiva, para evaluar la aptitud de los individuos fue medido el diámetro mayor de los frutos (DM) de cuatro árboles (A, B, C y D) por población (poblaciones 01, 02, 03 y 04). Dicho carácter cuantitativo está relacionado a la aptitud de los individuos ya que los frutos de mayor tamaño poseen más semillas y atraen a mayor número de dispersores.

En caso de ocurrencia de depresión por endocría se espera que poblaciones con mayores valores de endocría, estimada por el parámetro *f* (coeficiente de endocría), presenten menores valores para la media fenotípica para el carácter evaluado.

Para la evaluación de la ocurrencia de depresión por endocría en las poblaciones es necesario:

1) Obtener los genotipos de las 13 plantas madres, que fueron plantadas en el experimento y de las cuales fueron muestreados los frutos, y calcular los coeficientes de endocría (*f)* de las poblaciones. 2) Obtener los datos cuantitativos, es decir, el diámetro mayor de los frutos (DM) de las plantas en campo experimental y bajo condiciones controladas, para obtener las medias fenotípicas de la progenie de cada árbol madre (media del carácter DM).

3) Comparar los valores de los coeficientes de endocría con las medias fenotípicas de las plantas de cada población e interpretar los resultados observados.

#### **Procedimiento:**

1) Leer con atención el problema propuesto.

2) Analizar el Anexo 1.1 en el cual se presentan los resultados de la genotipificación del locus Acr12 en trece plantas pertenecientes a cuatro poblaciones distintas.

2.a) Observar los genotipos de las plantas adultas y anotarlos en el Anexo 1.2.

2.b) Comparar los alelos de cada individuo (banda negra) con los del marcador de peso molecular "M" (bandas verdes), para la obtención de los genotipos.

2.c) Denominar los alelos de los individuos de manera que se correspondan los nombres de los alelos en la escala alélica.

3) A partir de los genotipos obtenidos, calcular las frecuencias alélicas y estimar la heterocigosis esperada (*He*) sobre las condiciones de Equilibrio Hardy-Weinberg (EHW) y la heterocigosis observada (*Ho*) para estimar el coeficiente de endocría.

3.a) Coeficiente de endocría:

$$
f = \frac{H_e - H_o}{H_e}
$$

b) Anotar en el Anexo 1.3 las estimas de *He*, *Ho* y *f* para cada población.

4) Analizar el Anexo 2.1 en el cual se presentan los frutos colectados de los cuatro individuos adultos (A, B, C y D) de *A. crassiflora*, provenientes de semillas colectadas en las poblaciones naturales 01, 02, 03, 04 los cuales fueron mantenidos en condiciones controladas de irrigación y fertilización en un diseño experimental completamente aleatorizado.

4.a) Medir el diámetro mayor del fruto utilizando una regla común, respetando la escala 1:6 cm. 4.b) Anotar los valores de diámetro en el Anexo 2.2.

5) Calcular la media del diámetro mayor del fruto por población y anotar en el Anexo 3. Transcribir en el Anexo 3 los valores de coeficiente de endocría de cada población.

6) Calcular el coeficiente de depresión por endocría δ (Lambda, Schemske, 1985) para la/las población/nes con endocría para el carácter adaptativo diámetro del fruto y transcribir los resultados en el Anexo 3. Las poblaciones sin endocría tienen un valor de δ=0,00.

$$
\delta = 1 - \left(\frac{x_1}{x_0}\right), \text{ siendo}
$$

 $x_1$ = el valor del carácter adaptativo de la población con endocría

 $x_0$  = el valor del carácter adaptativo de la población no endogámica con el mayor valor del carácter entre las poblaciones analizadas.

**Anexo 1:** Representación esquemática de un gel de poliacrilamida teñido con Nitrato de Plata con los genotipos para el locus Acr12 de trece plantas pertenecientes a las poblaciones 01, 02, 03 y 04. "M" es el marcador de peso molecular para la determinación de los alelos.

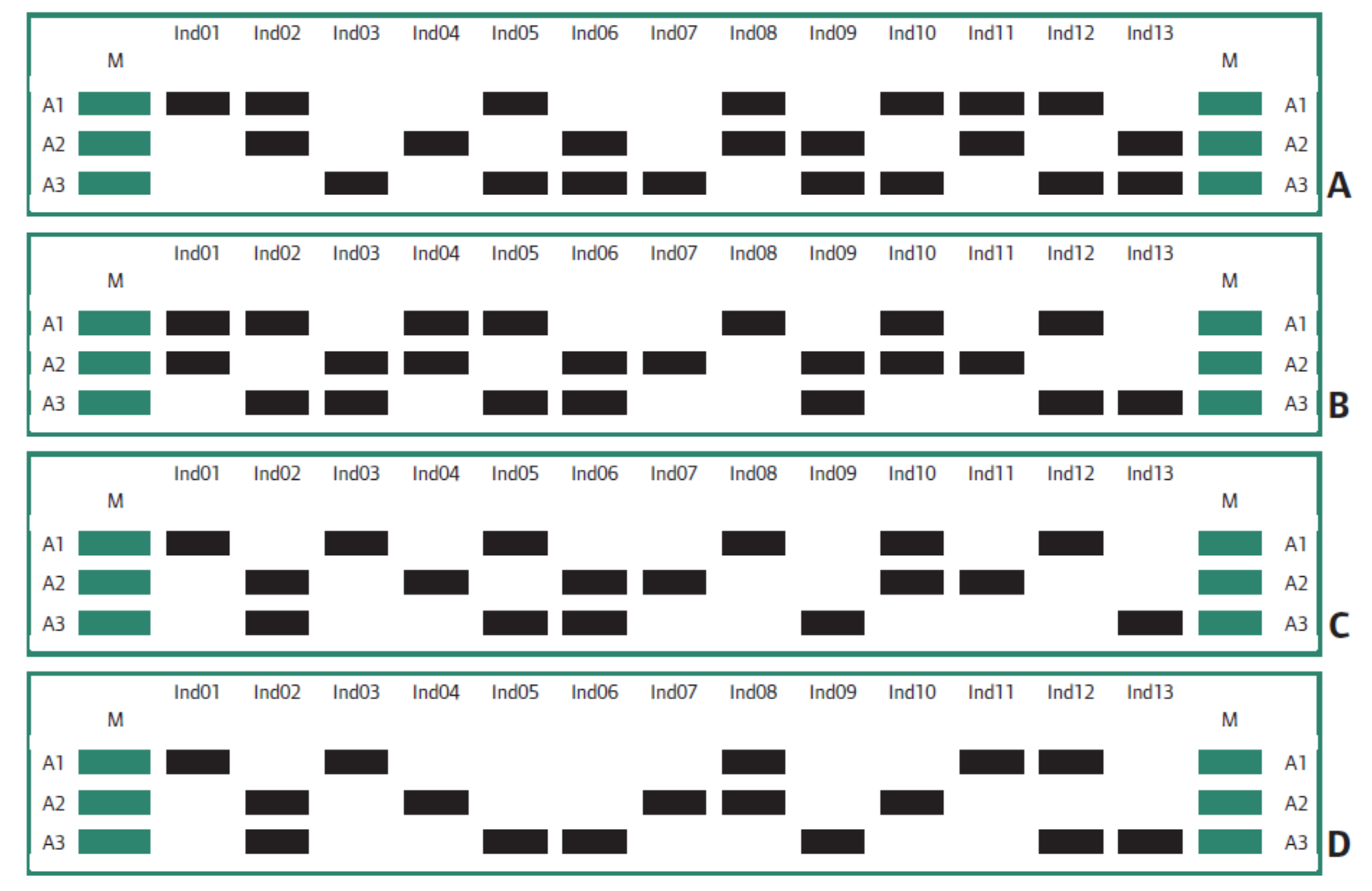

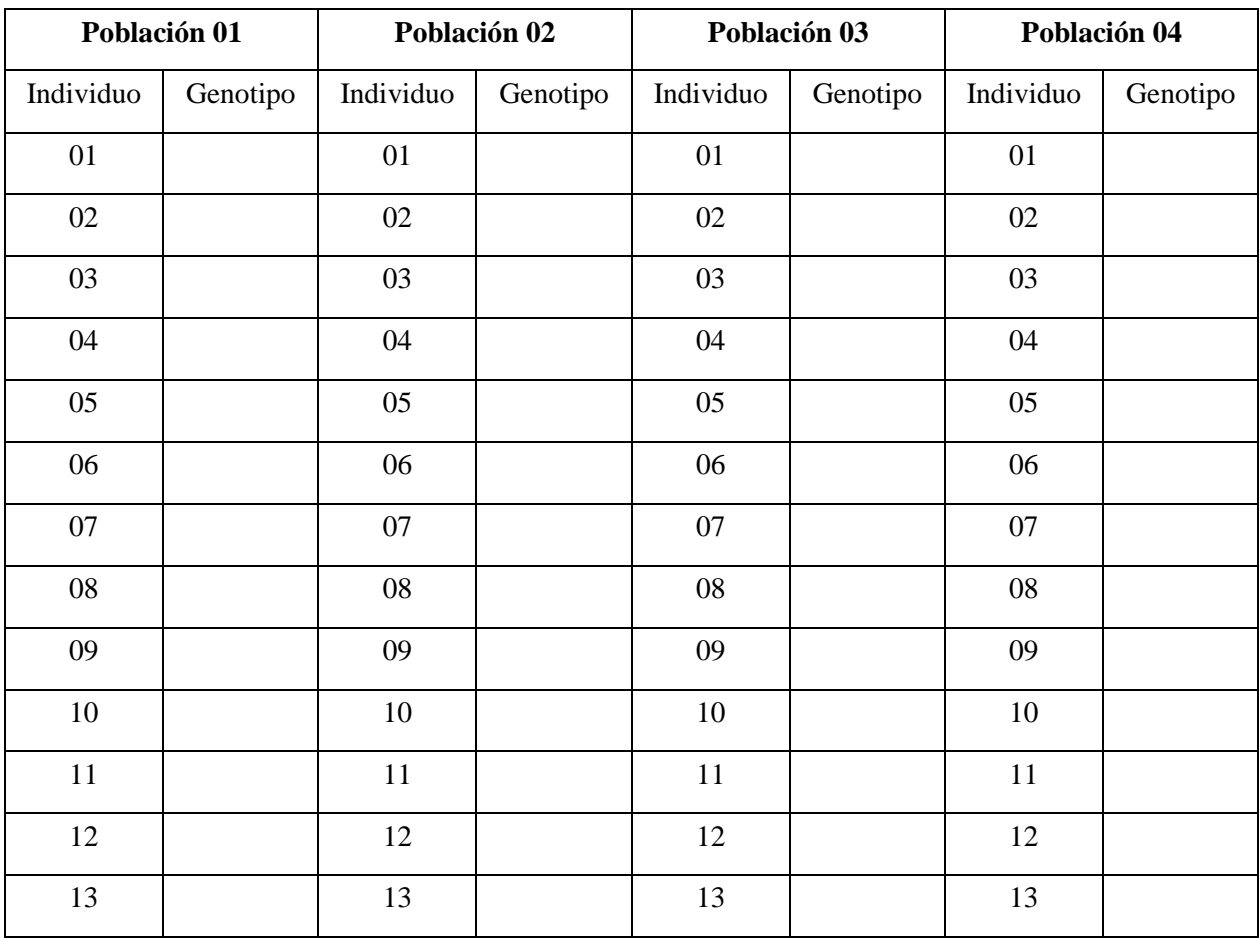

**Anexo 1.2:** Genotipos se los trece individuos pertenecientes a las poblaciones 01, 02, 03 y 04 para el locus microsatélite Acr12 de la especie *Annona crassiflora* Mart.

**Anexo 1.3:** Estimaciones de heterocigosis y endocría de las poblaciones analizadas para el locus Acr12 de la especie *Annona crassiflora* Mart.

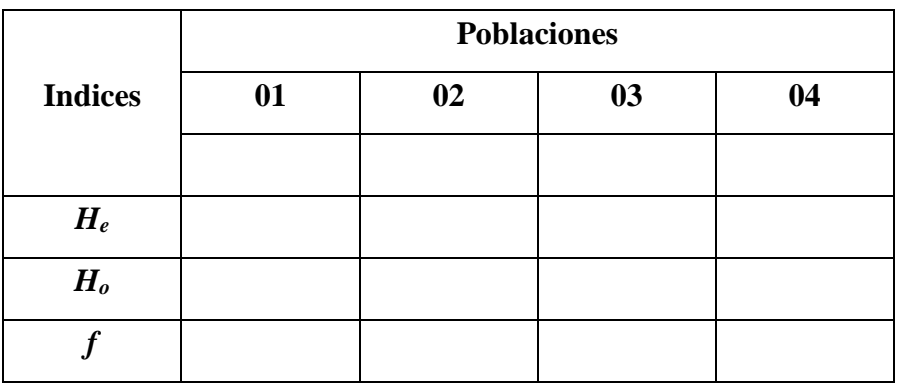

**Anexo 2.1:** Frutos colectados de cuatro individuos adultos (A, B, C y D) de *Annona crassiflora,*  provenientes de semillas colectadas en las poblaciones naturales 01, 02, 03 y 04 mantenidos en condiciones controladas en un diseño experimental completamente aleatorizado.

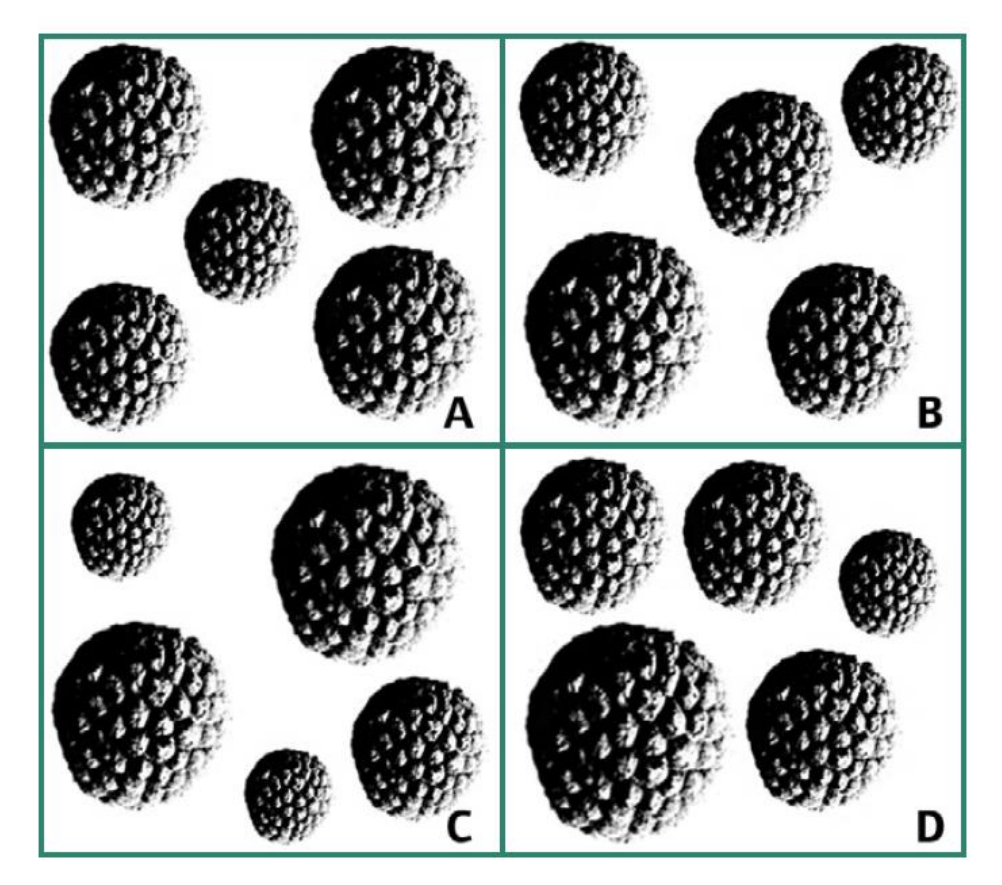

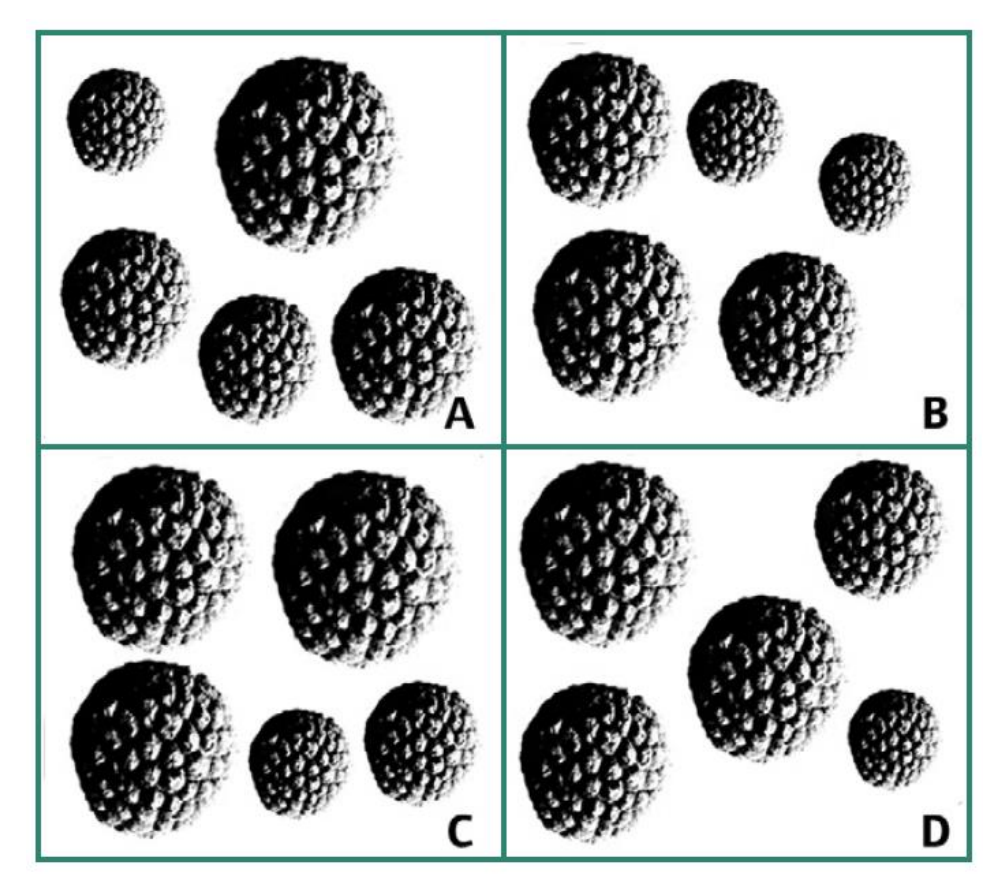

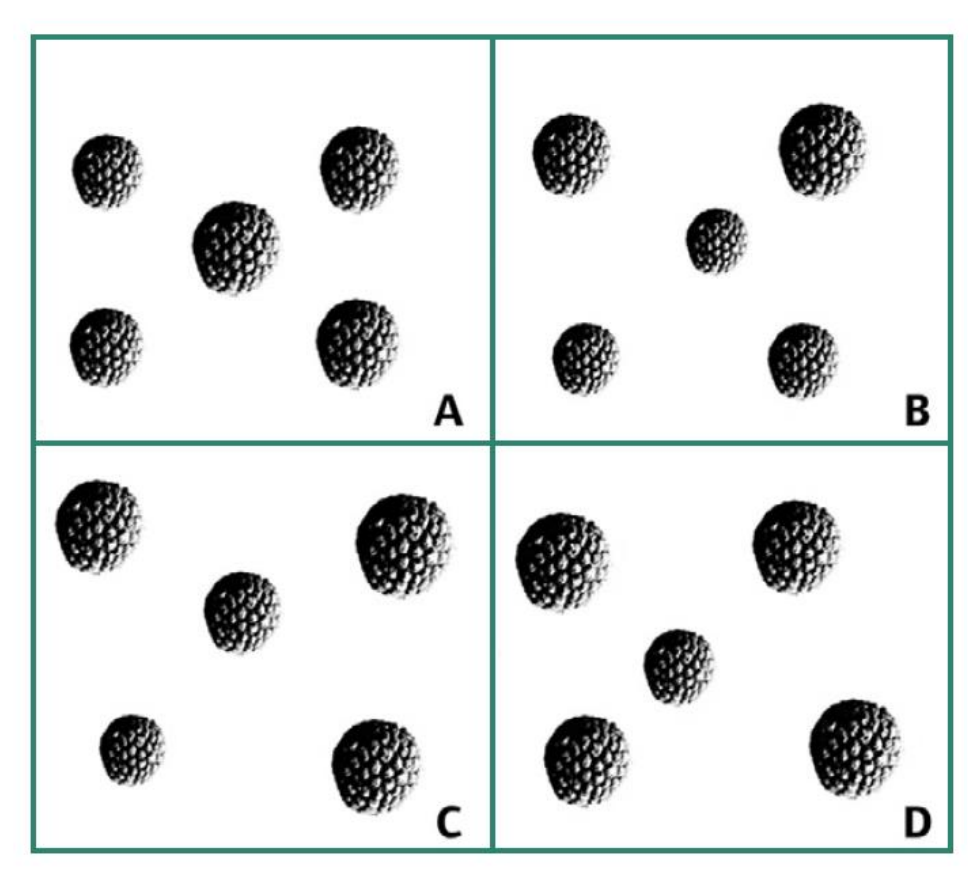

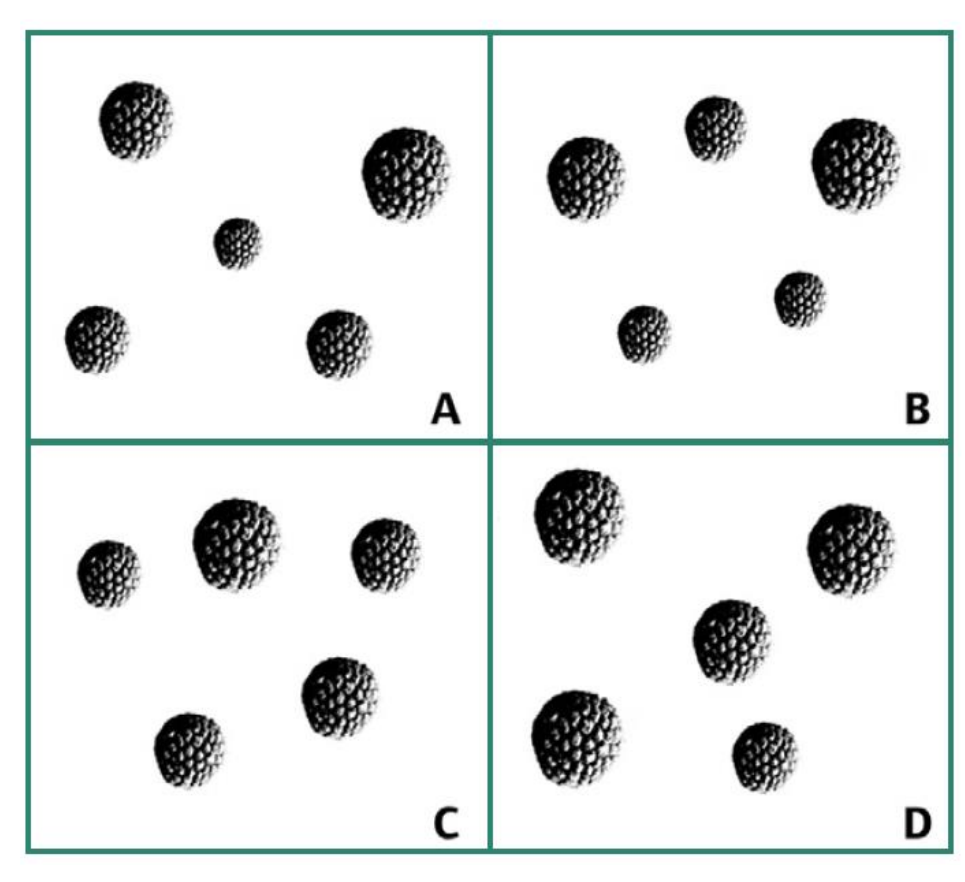

**Anexo 2.2:** Diámetro mayor del fruto (DM) de cuatro individuos adultos (A, B, C y D) de *Annona crassiflora* provenientes de semillas colectadas de las poblaciones naturales 01, 02, 03 y 04 mantenidos en condiciones controladas en un diseño experimental completamente aleatorizado.

| $\mathbf{DM}$ |               |              |              |              |              |
|---------------|---------------|--------------|--------------|--------------|--------------|
| Individuo     | <b>Frutos</b> | Población 01 | Población 02 | Población 03 | Población 04 |
| $\mathbf A$   | 01            |              |              |              |              |
|               | 02            |              |              |              |              |
|               | 03            |              |              |              |              |
|               | 04            |              |              |              |              |
|               | 05            |              |              |              |              |
| $\, {\bf B}$  | $01\,$        |              |              |              |              |
|               | 02            |              |              |              |              |
|               | 03            |              |              |              |              |
|               | 04            |              |              |              |              |
|               | 05            |              |              |              |              |
| $\mathsf C$   | 01            |              |              |              |              |
|               | 02            |              |              |              |              |
|               | 03            |              |              |              |              |
|               | 04            |              |              |              |              |
|               | 05            |              |              |              |              |
| ${\bf D}$     | $0 \\ 1$      |              |              |              |              |
|               | 02            |              |              |              |              |
|               | 03            |              |              |              |              |
|               | 04            |              |              |              |              |
|               | 05            |              |              |              |              |

**Anexo 3:** Estimas de los valores del coeficiente de endocría (*f*) y las medias fenotípicas para el diámetro del fruto (DM) de individuos adultos de *Annona crassiflora* provenientes de semillas colectadas en poblaciones naturales y mantenidas en condiciones controladas en un diseño experimental completamente aleatorizado.

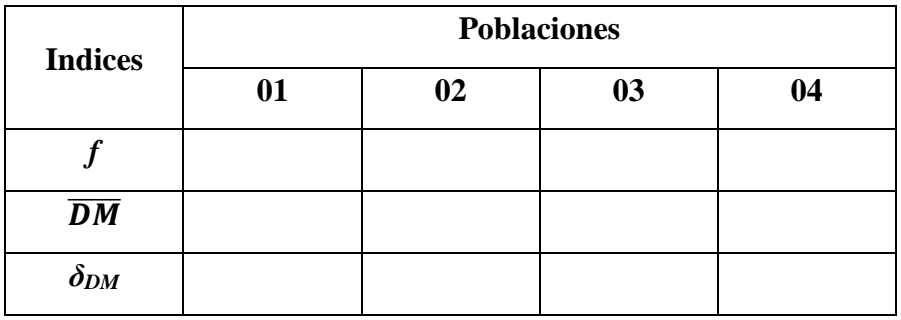

#### **Cuestionario:**

**1)** ¿Existe relación entre la endocría y la reducción de la diversidad genética?

**2)** Concluya acerca de la relación entre los coeficientes de endocría de las poblaciones y las medias fenotípicas para el carácter diámetro de fruto.

**3)** ¿Es posible inferir que las poblaciones naturales de *A. crassiflora* presentan depresión por endocría?

**4)** ¿Cuál es el papel de los marcadores moleculares microsatélites en la evaluación de ocurrencia de depresión por endocría?

**5)** ¿Cuál es la importancia de la evaluación de depresión por endocría para las estrategias de manejo y conservación de las poblaciones amenazadas?

**6)** A partir de los resultados realice recomendaciones de manejo para las poblaciones analizadas.

Material didáctico adaptado desde: Barbosa de Almeida Júnior, E., de Oliveira Miranda, N. E. & Garcia Collevatti, R. (2014). Avaliação da depressão endogâmica em populações de araticunzeiro: apoio pedagógico ao Ensino de Genética. Genetica na escola Vol. 9(2): 104-117

#### **Referencias**

- Chen C., Durand E., Forbes F. & François O. (2007). Bayesian clustering algorithms ascertaining spatial population structure: a new computer program and a comparison study. Molecular Ecology Notes 7: 747–756
- Excoffier, L., & Lischer, H. E. (2010). Arlequin suite ver 3.5: a new series of programs to perform population genetics analyses under Linux and Windows. Molecular ecology resources, 10(3), 564–567. https://doi.org/10.1111/j.1755-0998.2010.02847.x
- Falconer, D.S. (1989). Introduction to quantitative genetics. 3<sup>rd</sup> Edition. Longman Scientific & Technical. USA.
- Goudet, J. (1995). FSTAT (vers.2.9.3.2): a computer program to calculate F statistics. Heredity 86:485–486.
- Hamilton, MB. (2009). Population genetics. Wiley Blackwell, Publication.
- Hartl, D.L. & Clark, A.G. (2007). Principles of Population Genetics. 3<sup>rd</sup> Edition. Sinauer Associates, Inc. USA.
- Lynch, M. & Walsh, B. (1998). Genetics and analysis of quantitative traits. Sinauer Associates, Inc. USA.
- Nielsen, R. & Slatkin, M. (2013). An introduction to Population Genetics. Sinauer Associates, Inc. USA.
- Peakall R., Smouse, P.E. (2012). GenAlEx6.5: genetic analysis in Excel. Population genetic software for teaching and research-an update. Bioinformatics 28:2537–2539.
- Templeton, A.R. (2006). Population Genetics and microevolutionary theory. Wiley Blackwell, Publication.